## **EXHIBIT 29**

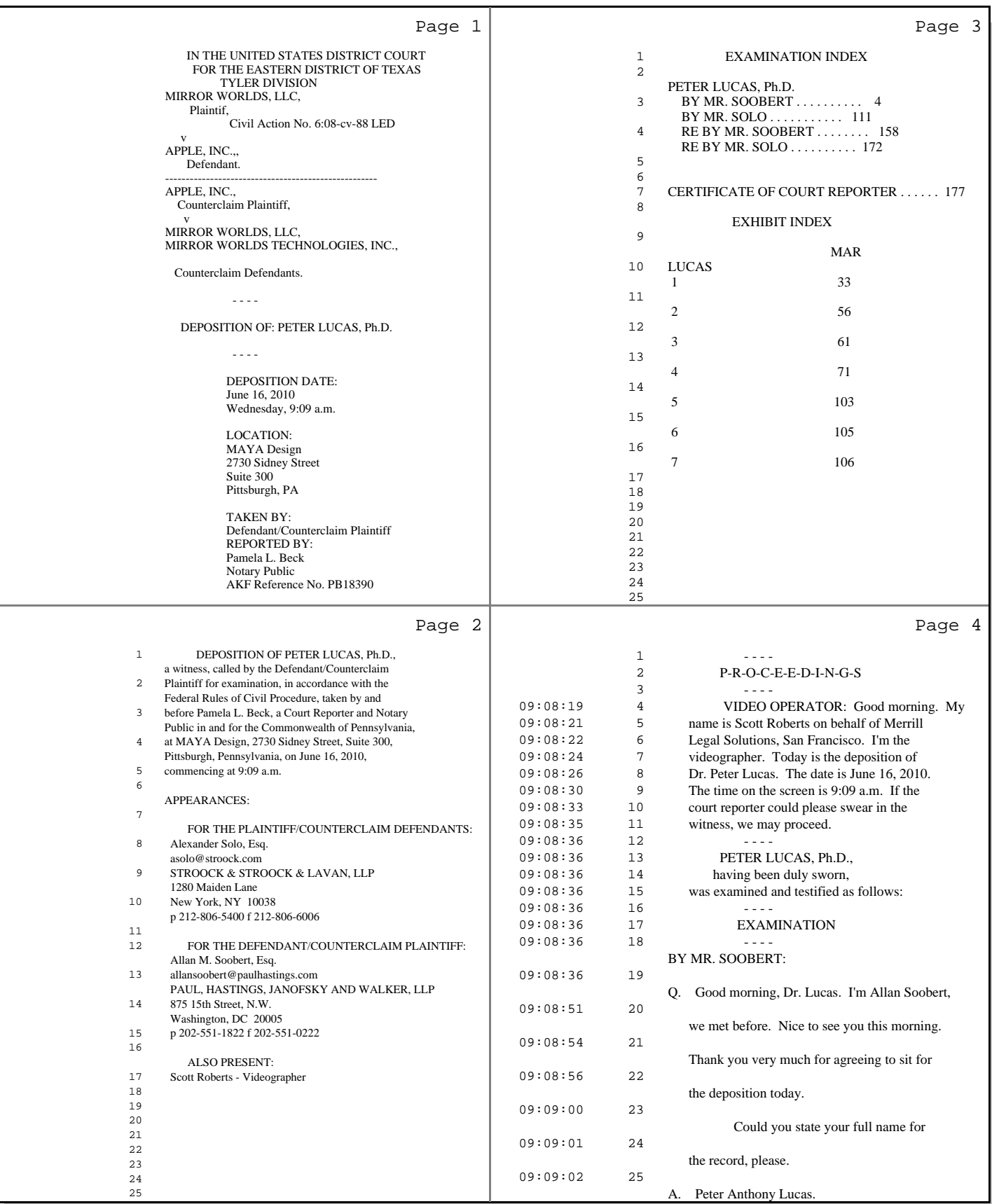

1 (Pages 1 to 4)

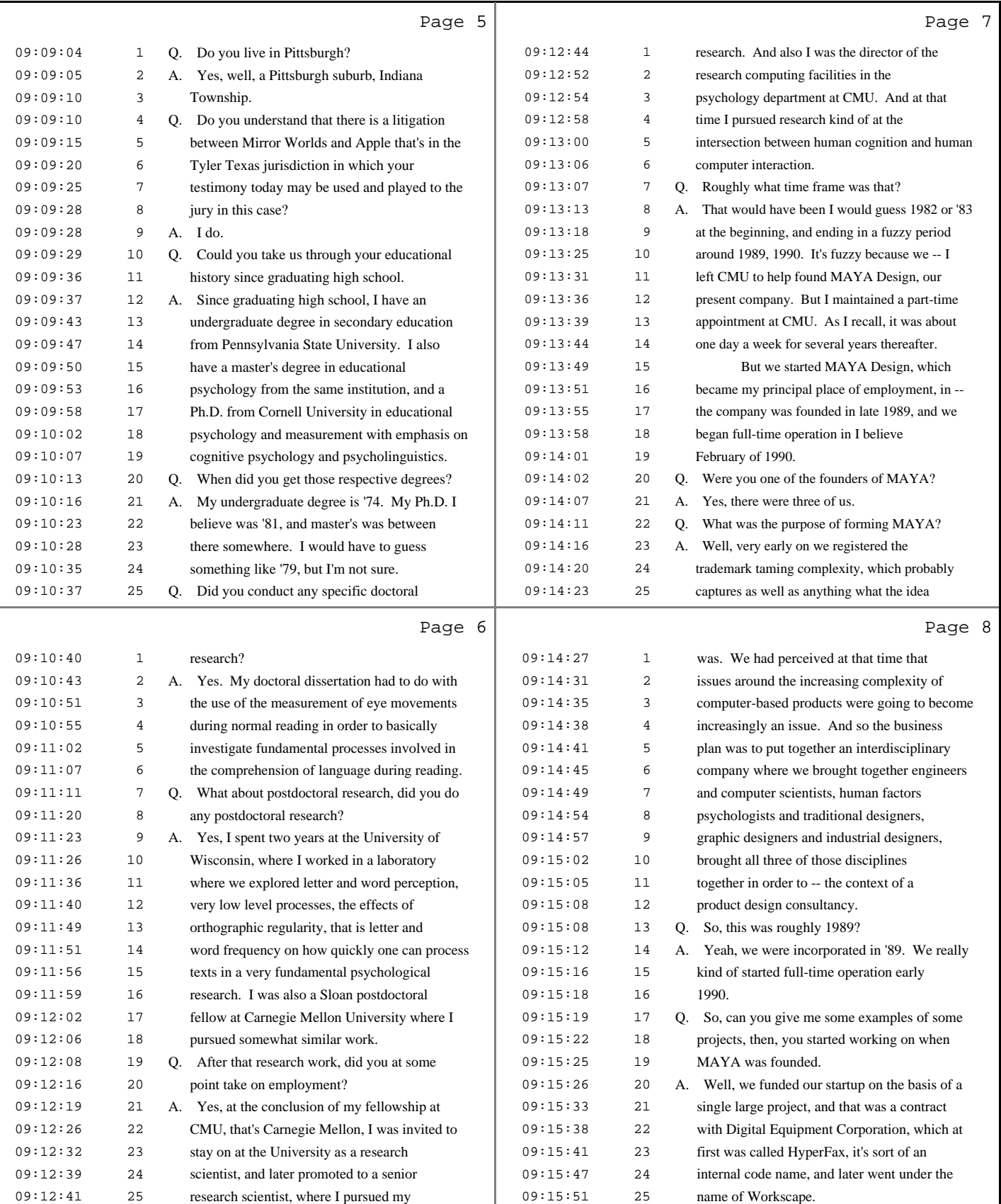

2 (Pages 5 to 8)

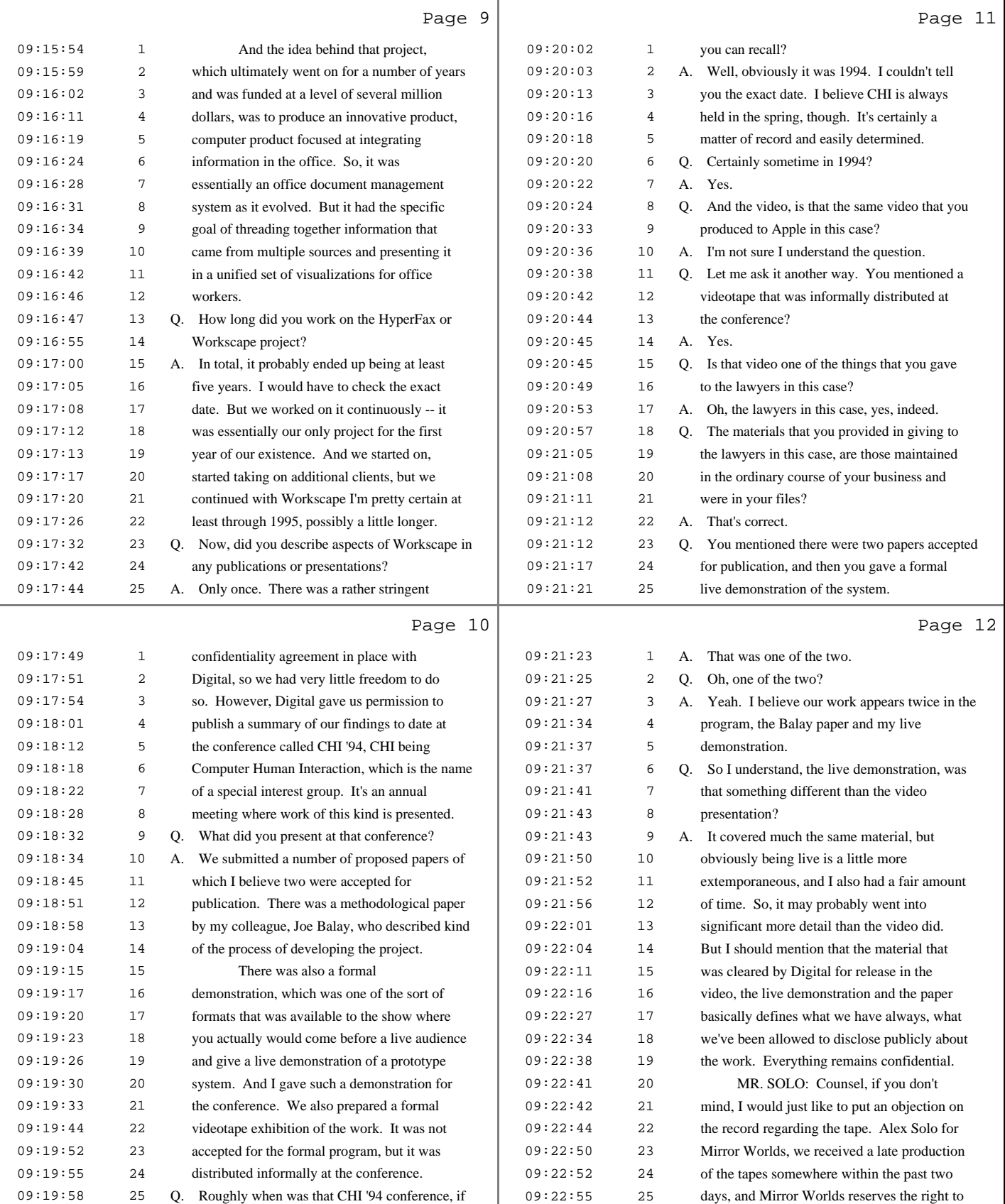

3 (Pages 9 to 12)

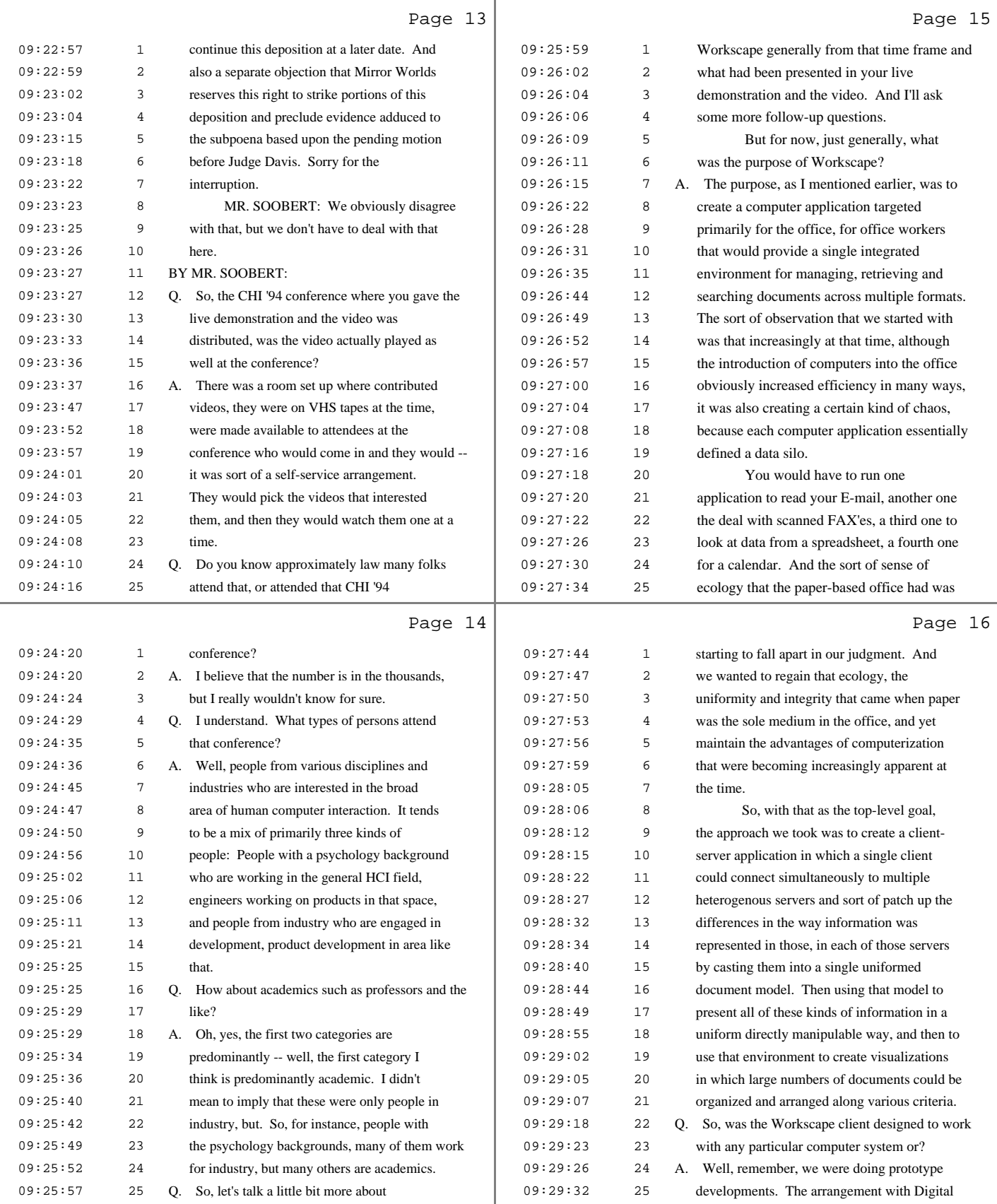

4 (Pages 13 to 16)

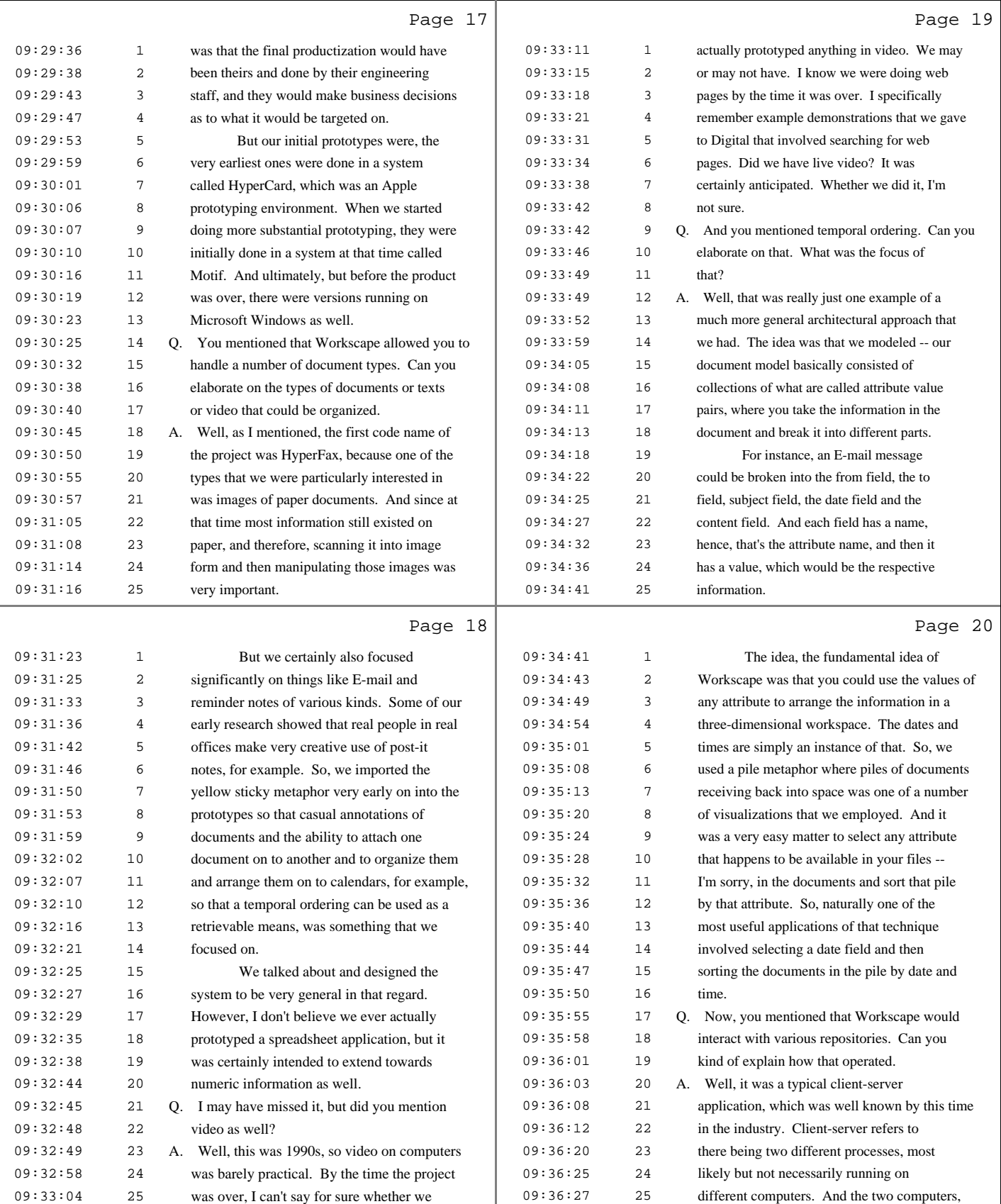

5 (Pages 17 to 20)

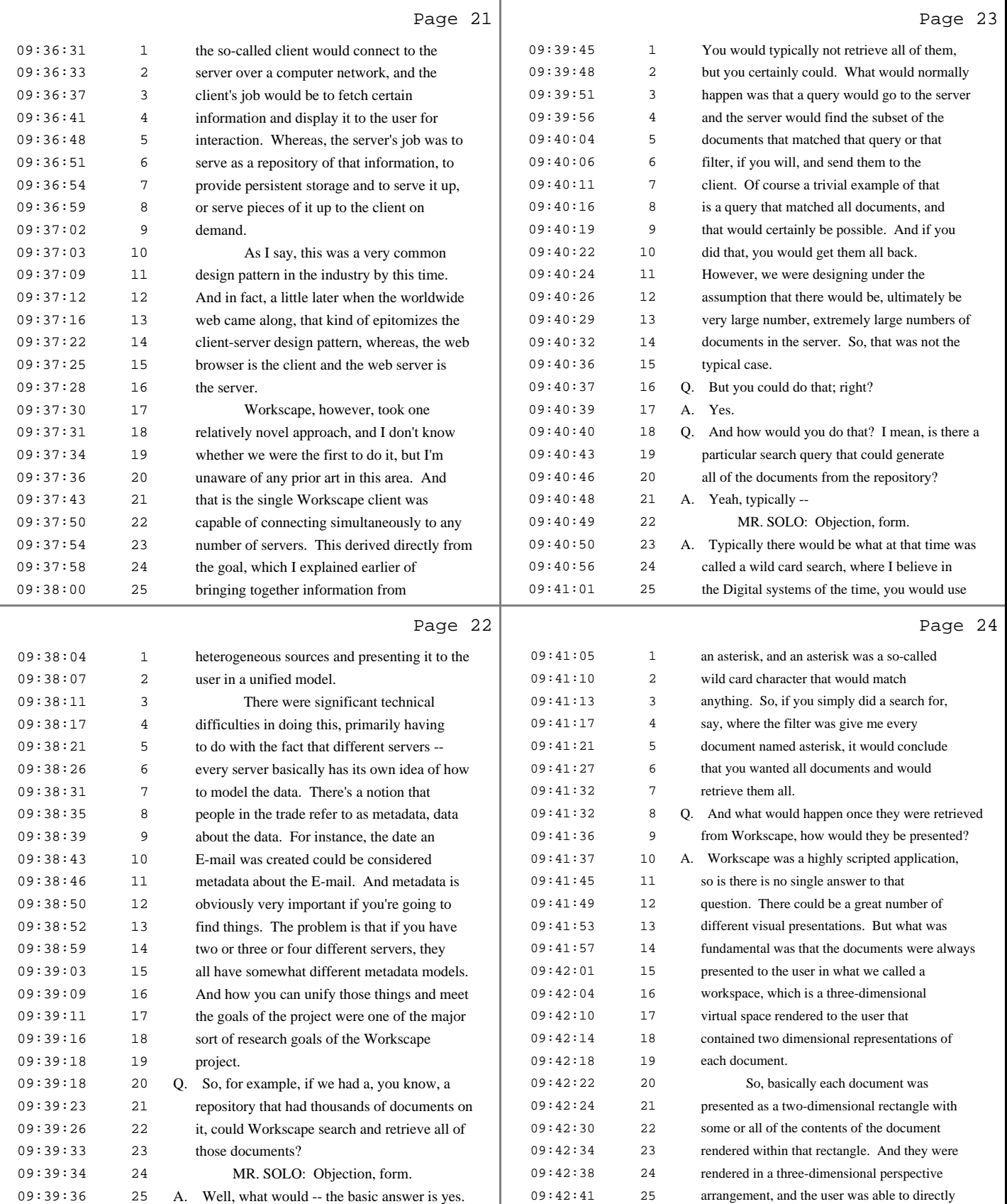

6 (Pages 21 to 24)

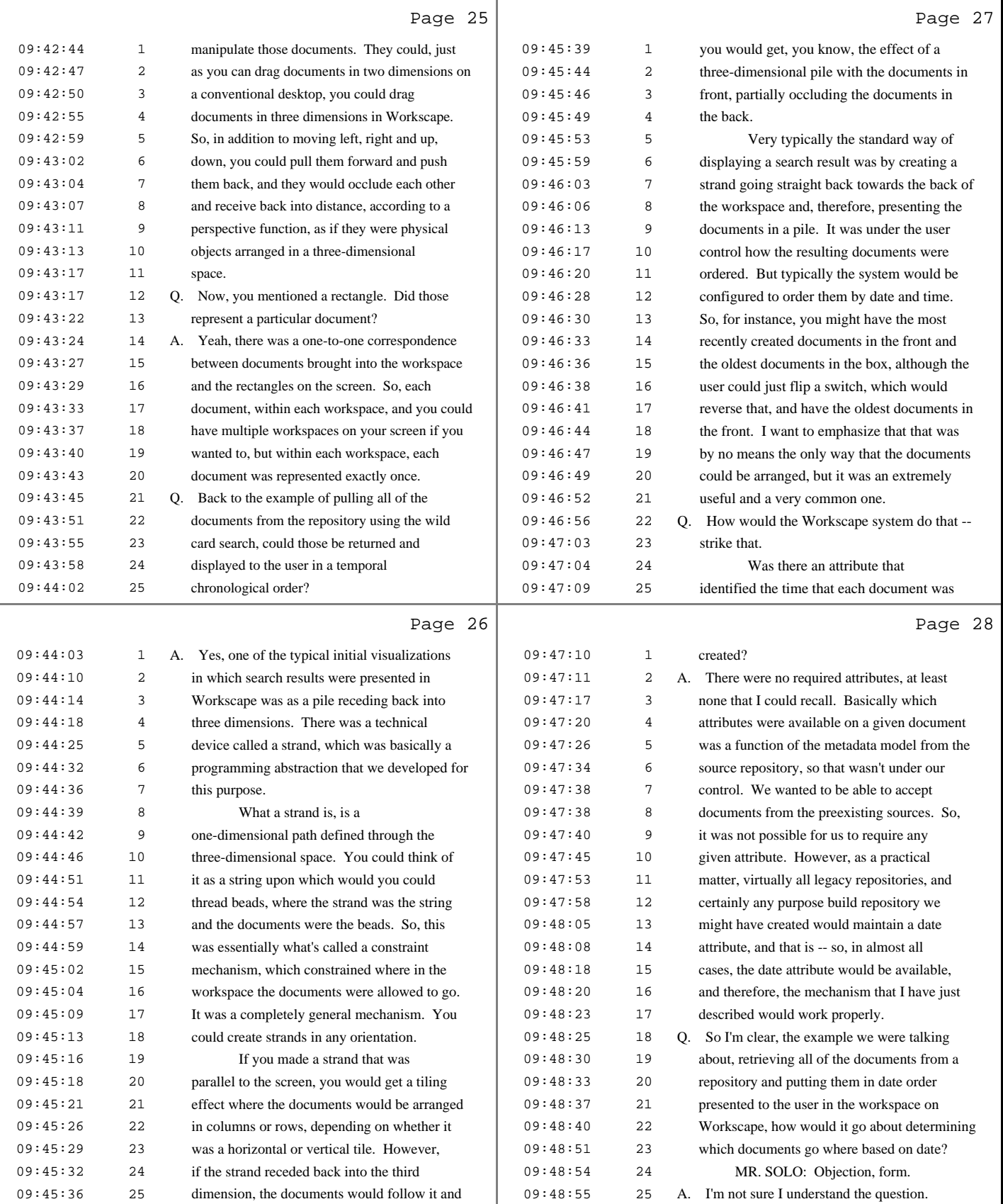

7 (Pages 25 to 28)

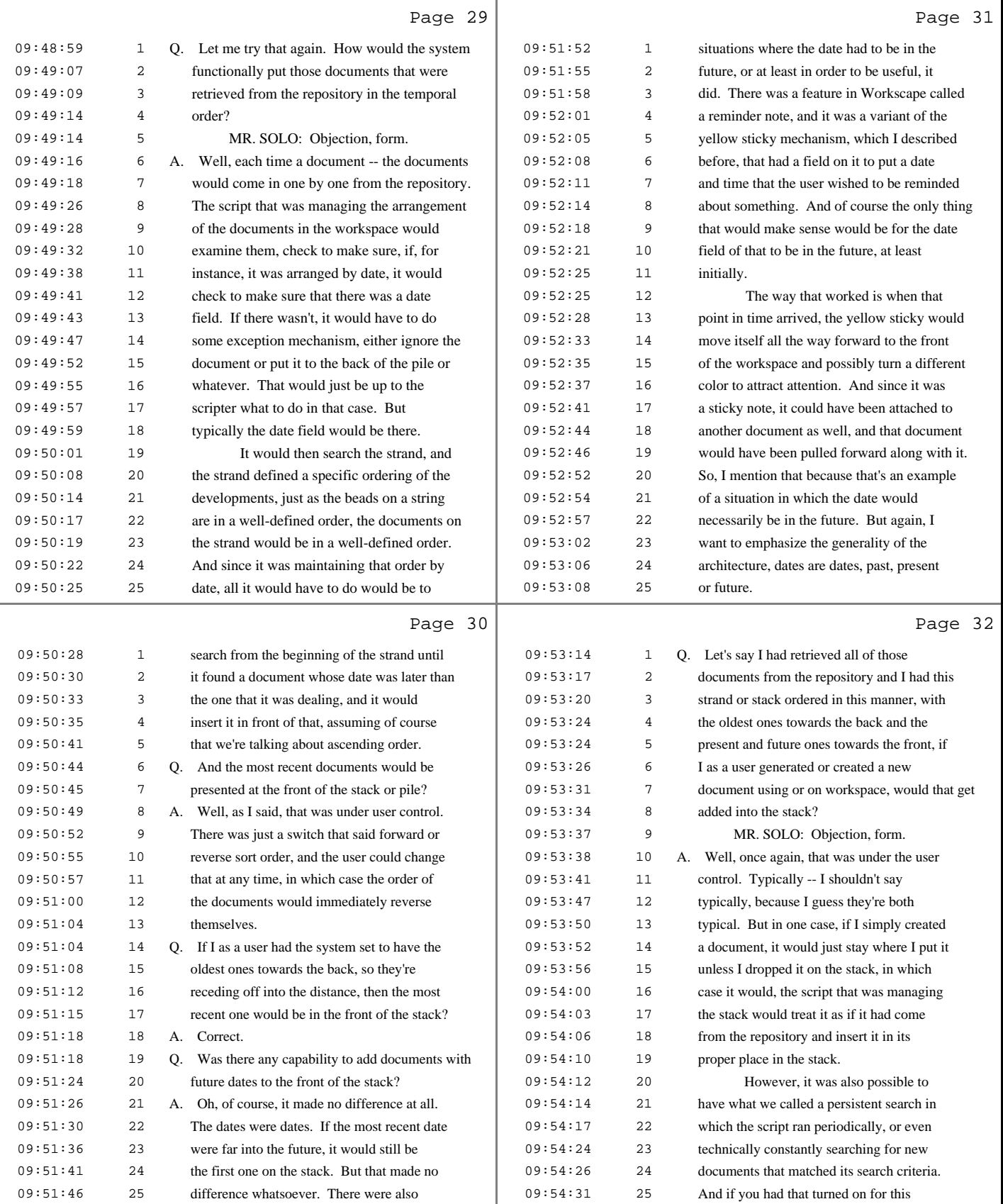

8 (Pages 29 to 32)

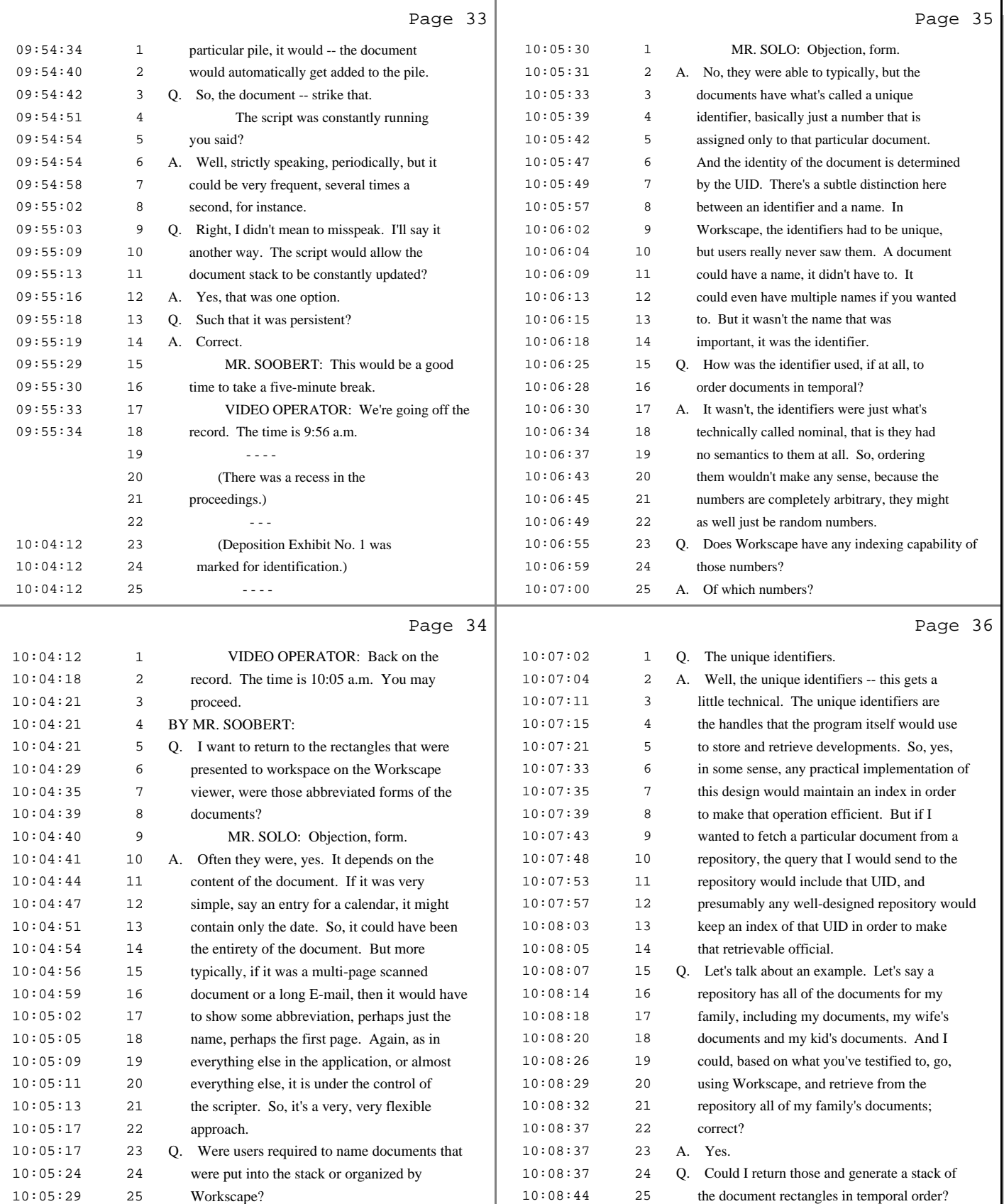

9 (Pages 33 to 36)

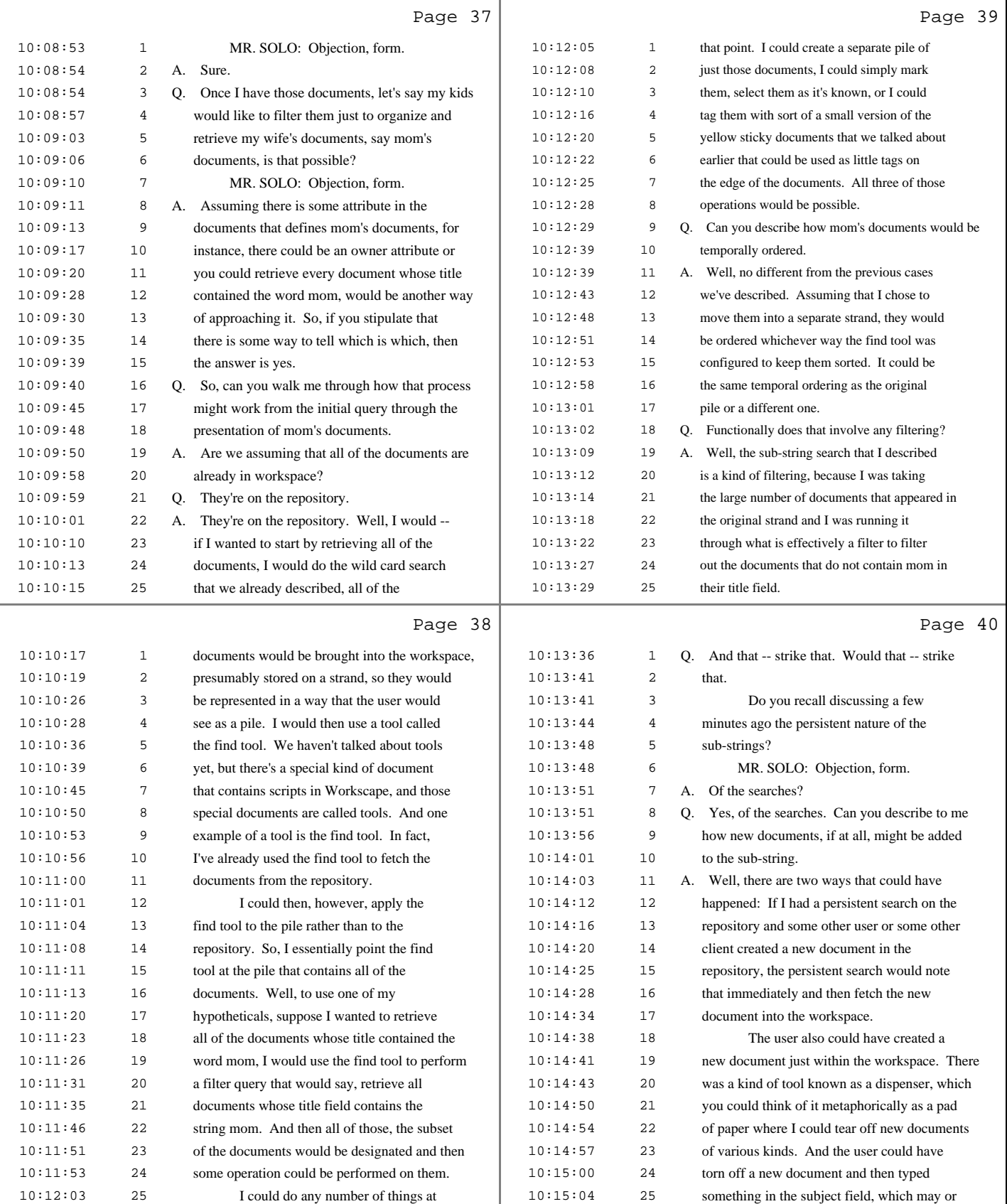

10 (Pages 37 to 40)

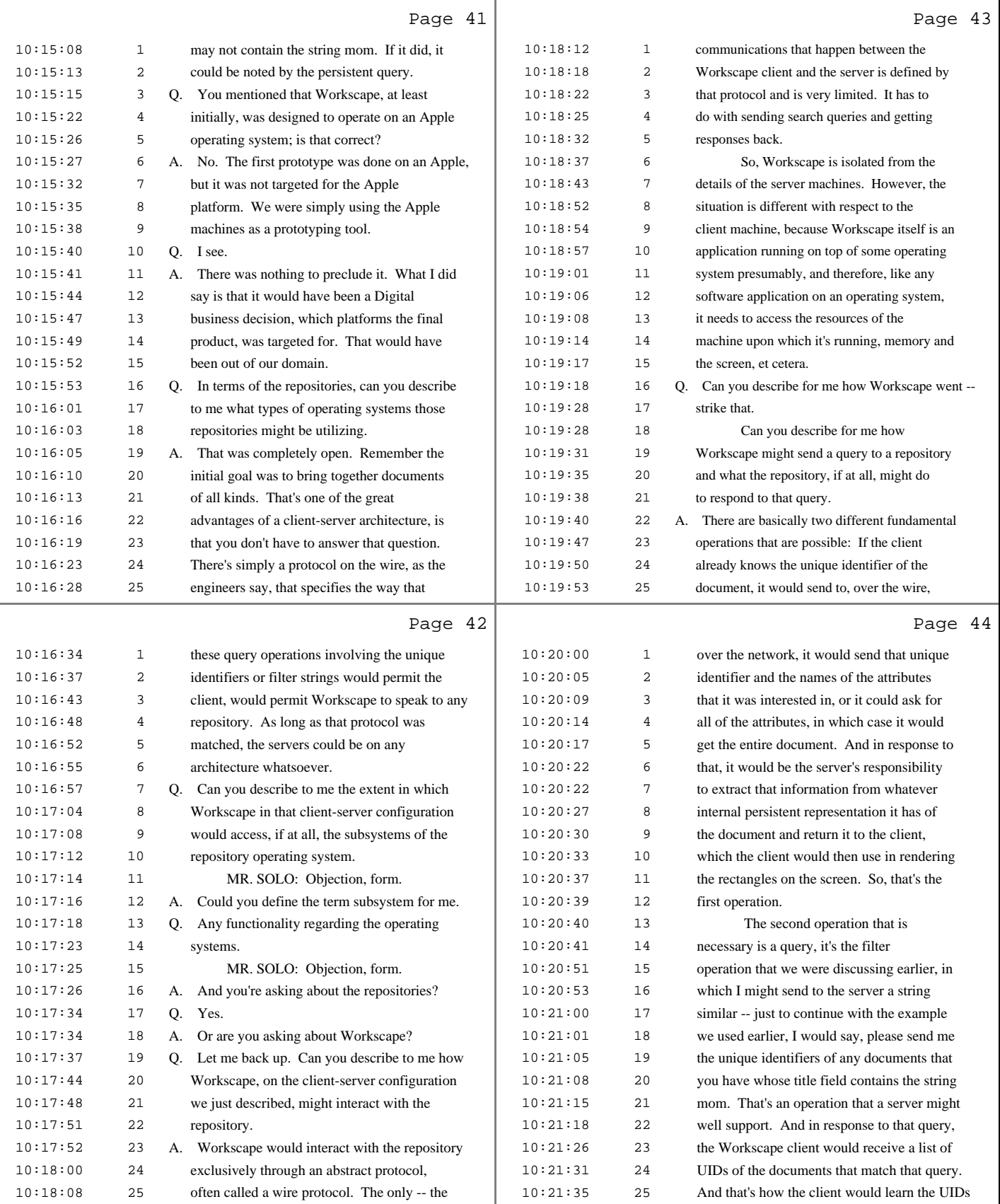

11 (Pages 41 to 44)

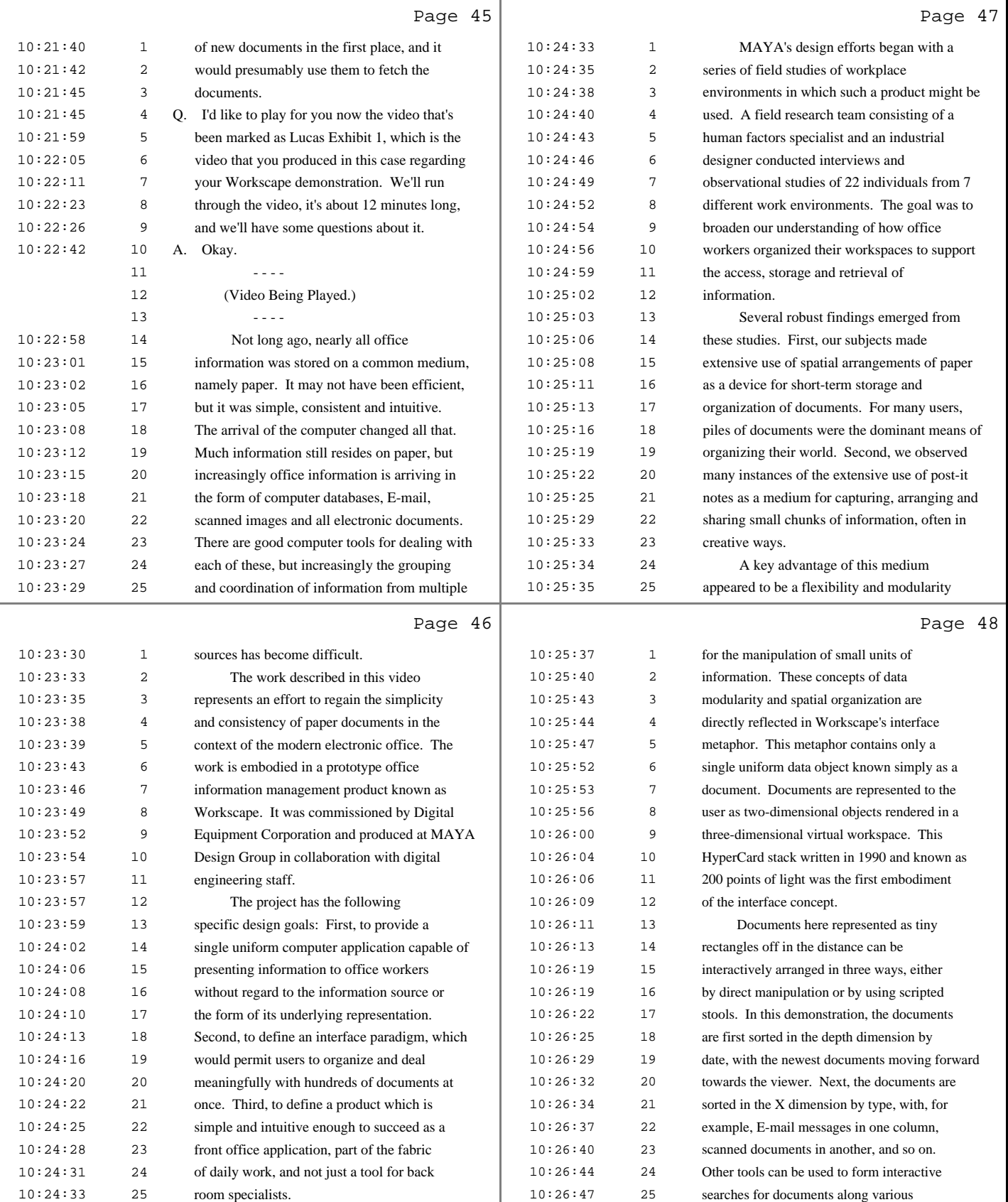

12 (Pages 45 to 48)

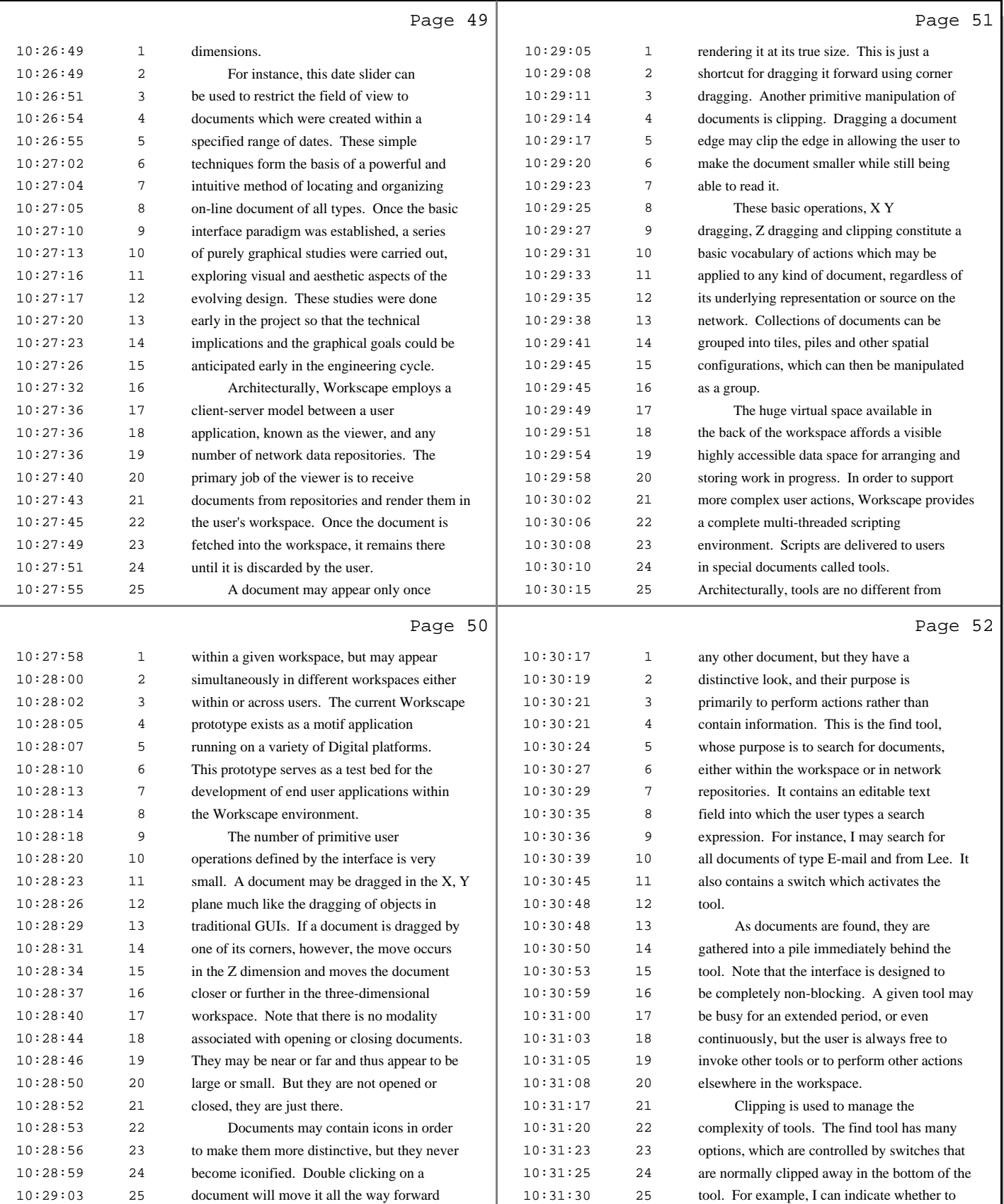

13 (Pages 49 to 52)

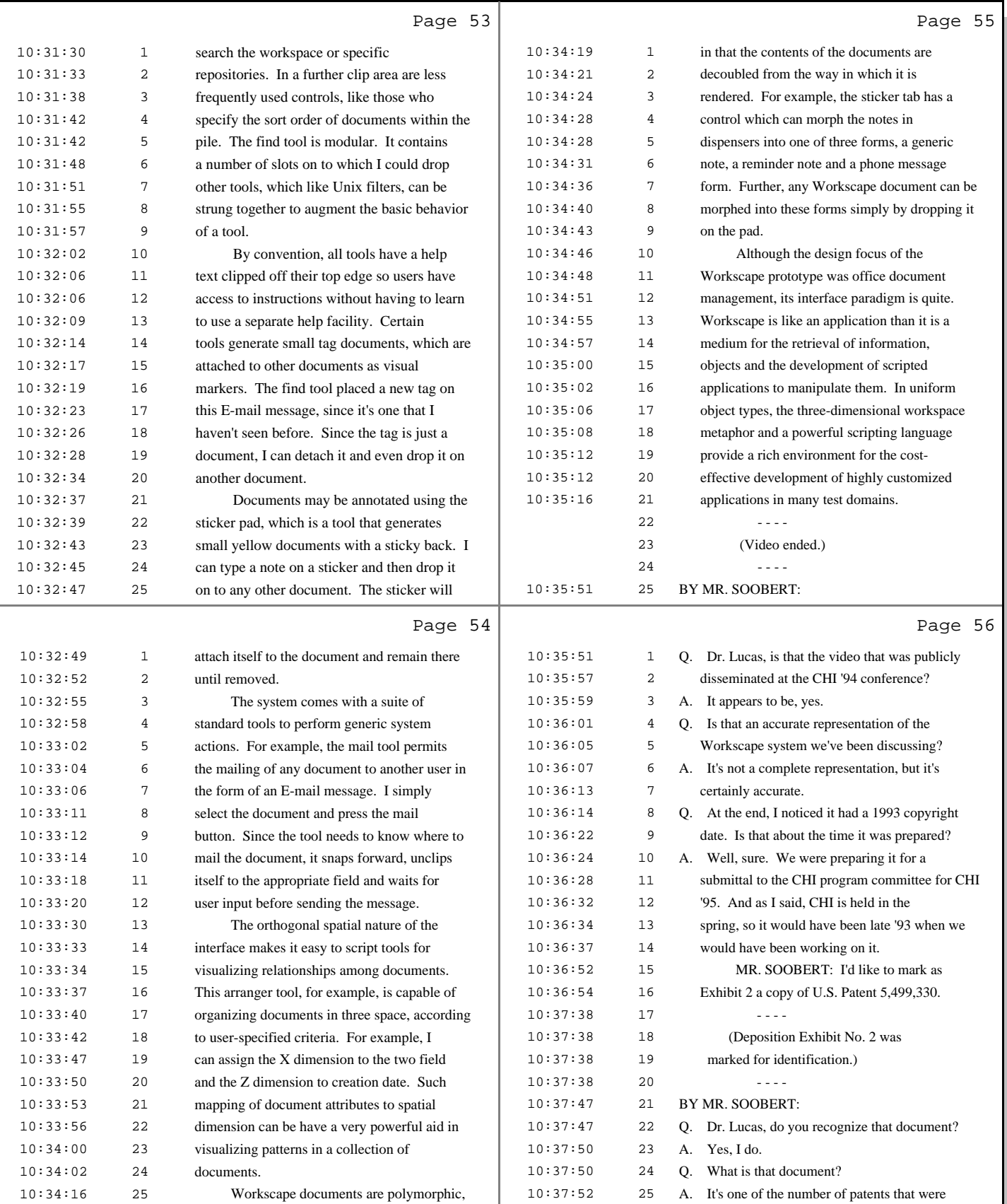

14 (Pages 53 to 56)

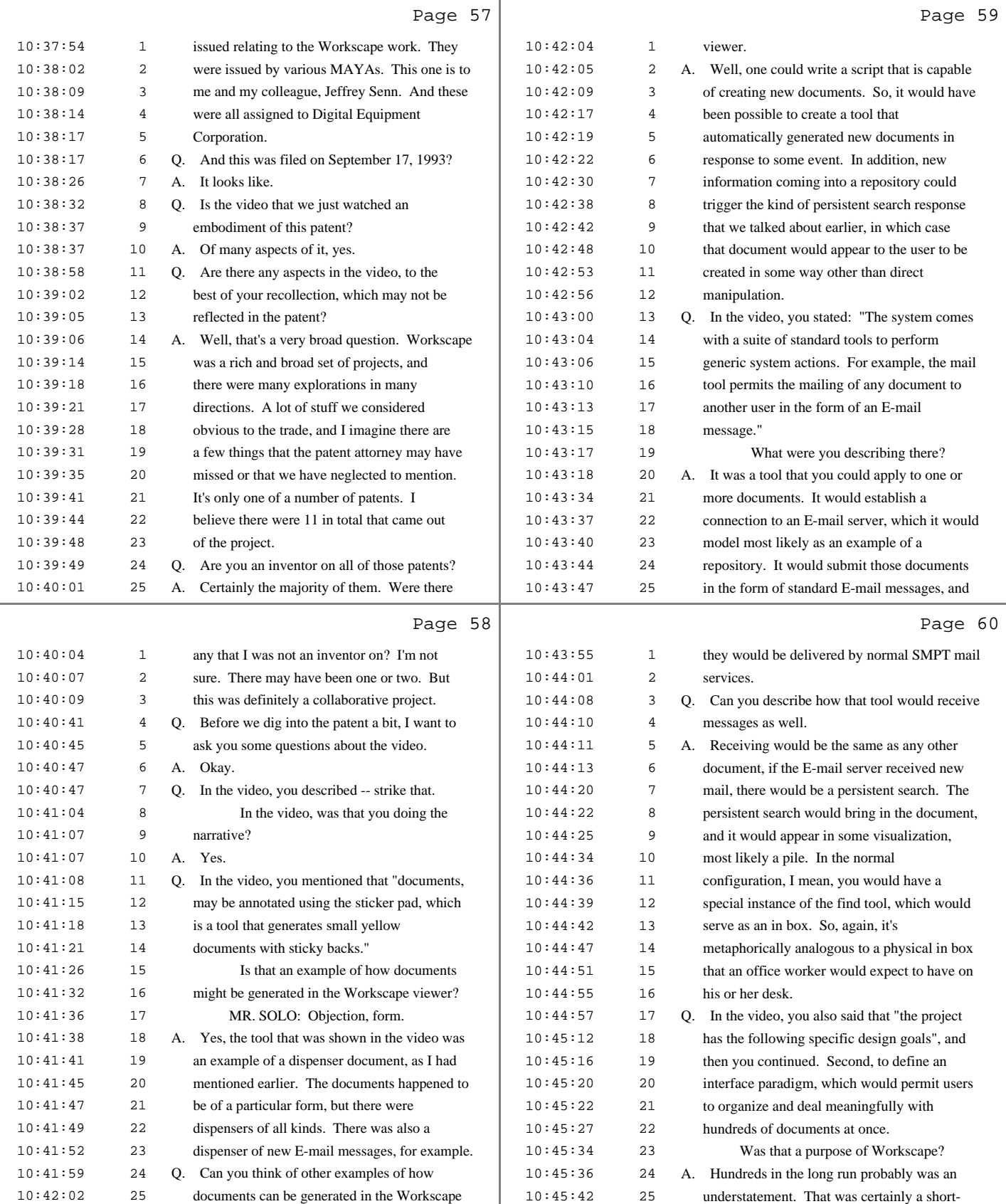

15 (Pages 57 to 60)

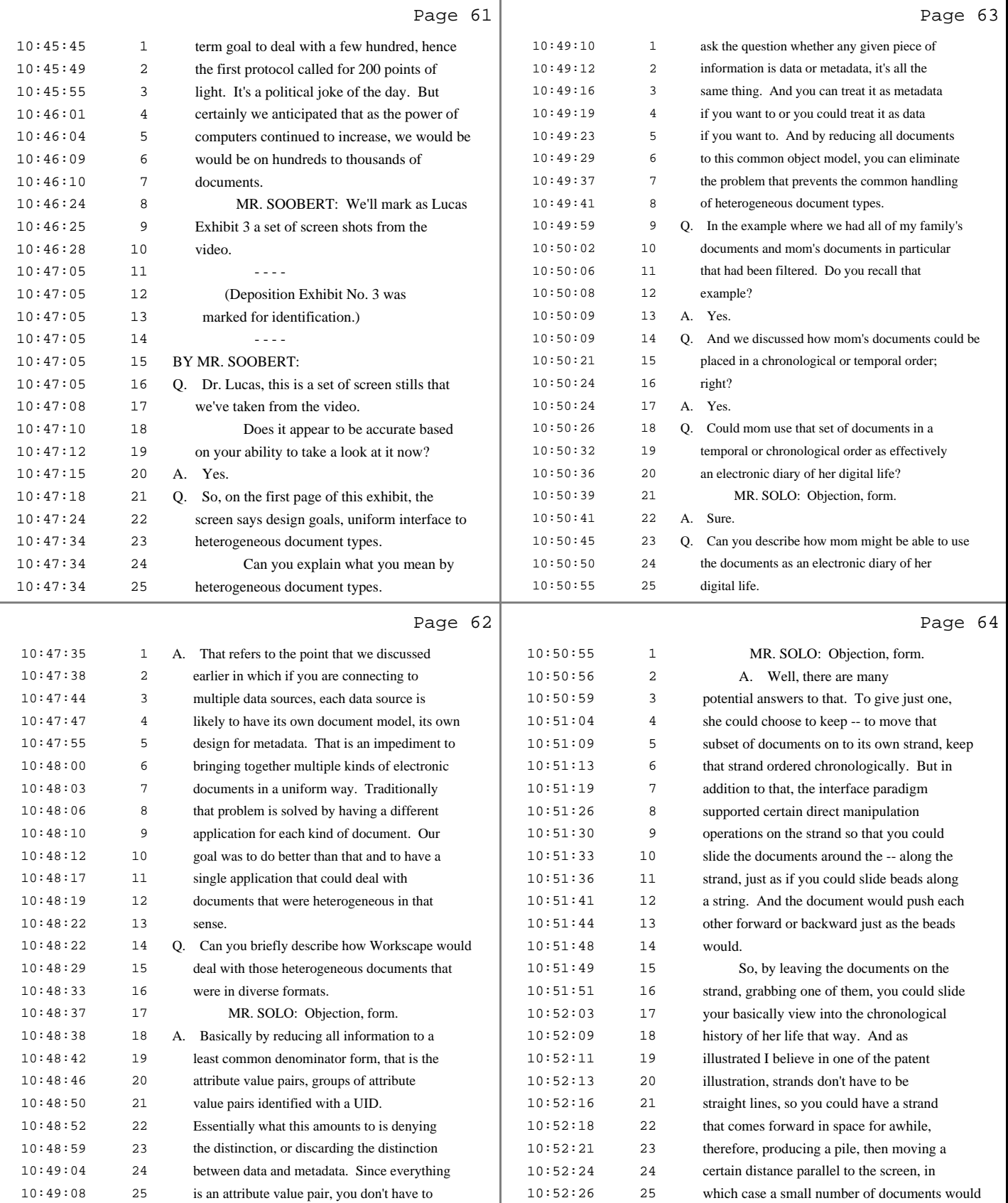

16 (Pages 61 to 64)

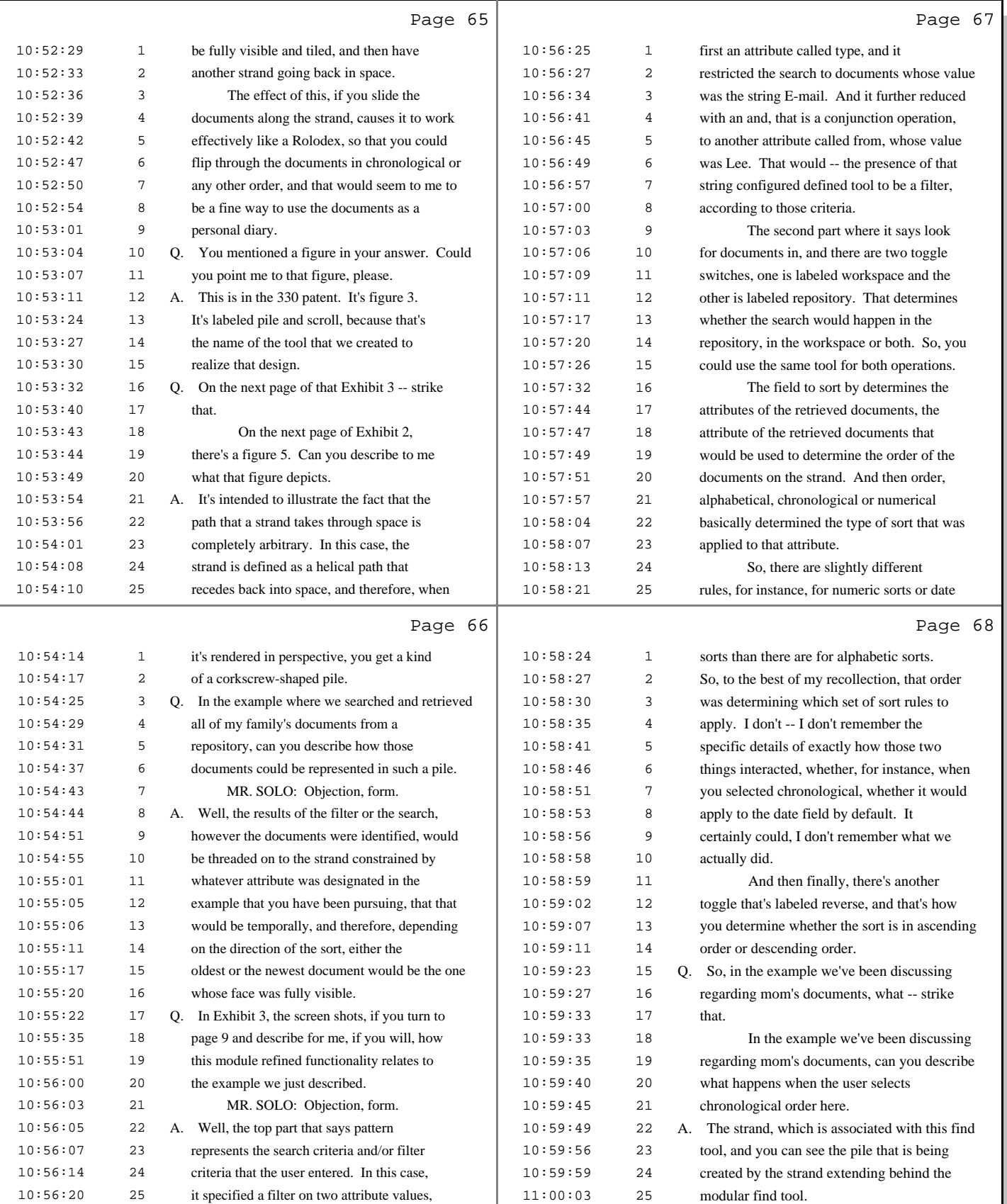

17 (Pages 65 to 68)

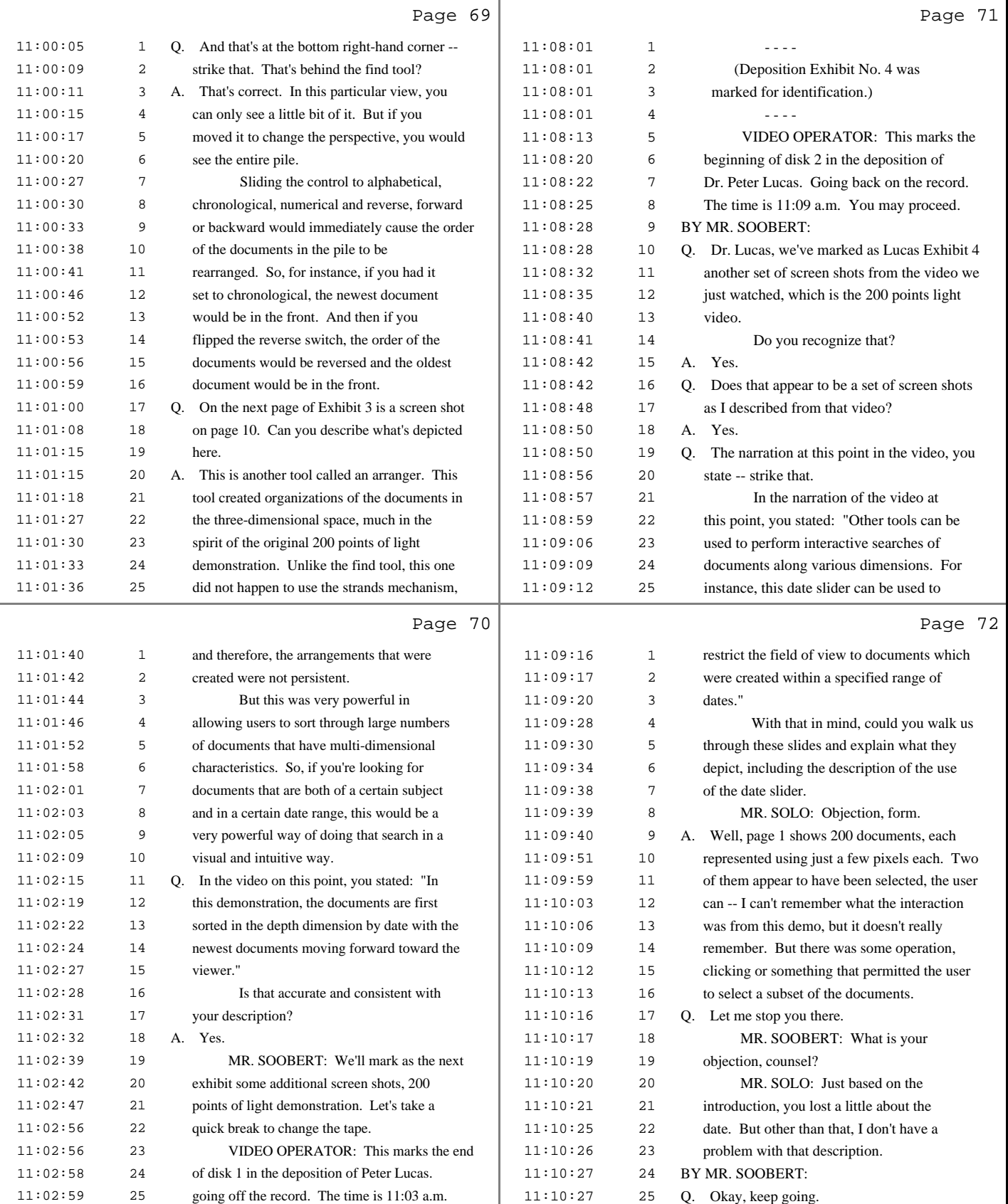

18 (Pages 69 to 72)

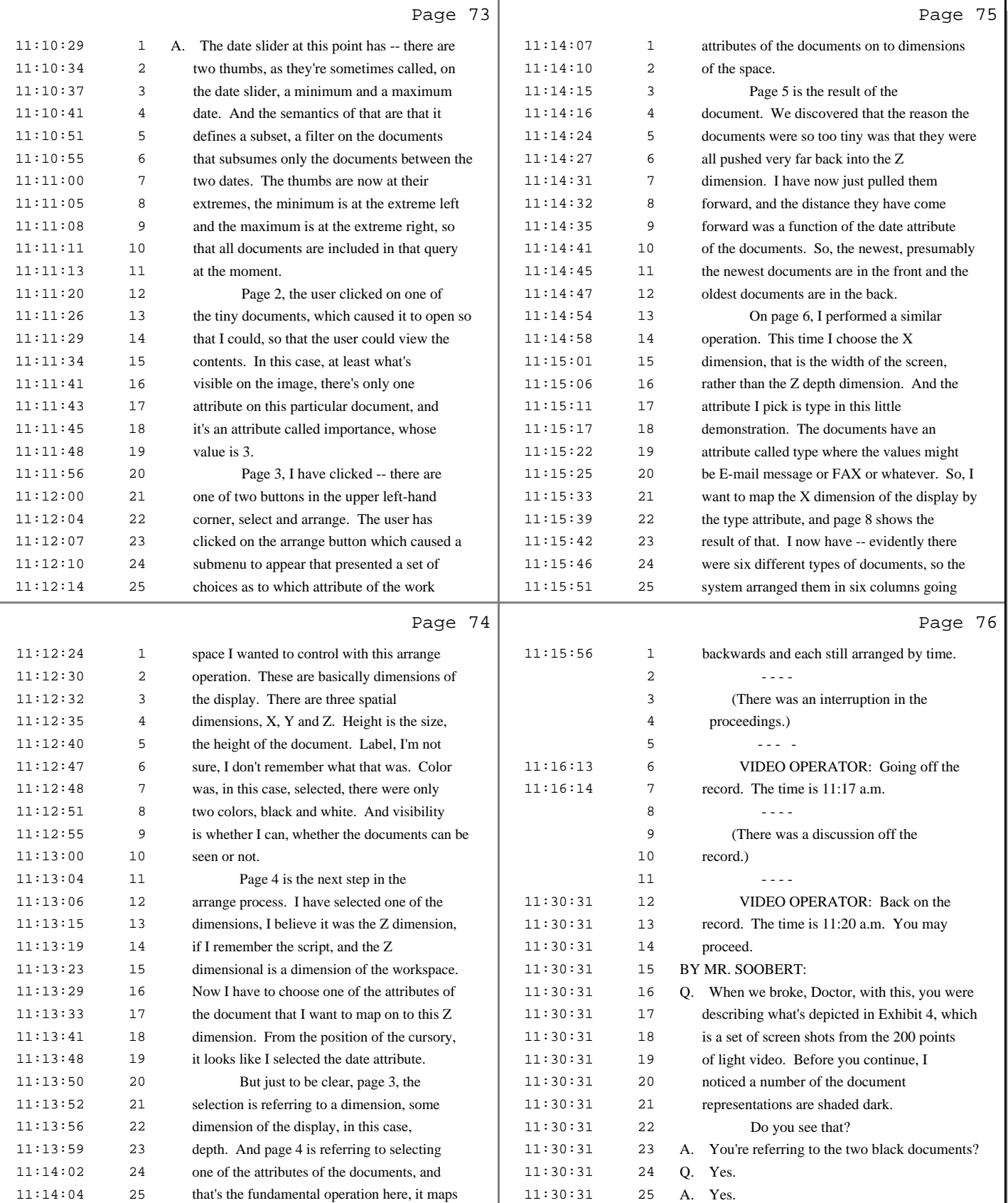

19 (Pages 73 to 76)

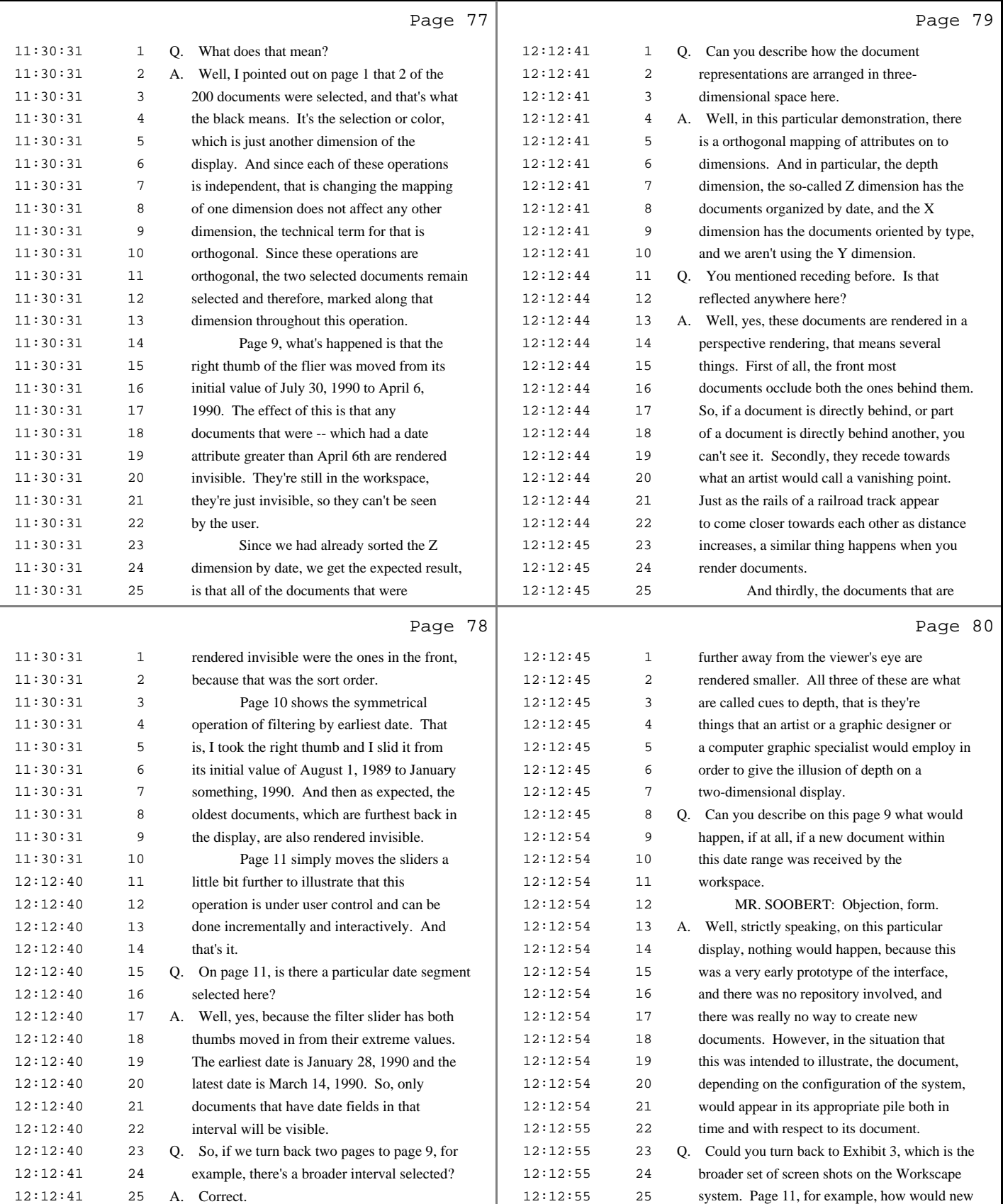

20 (Pages 77 to 80)

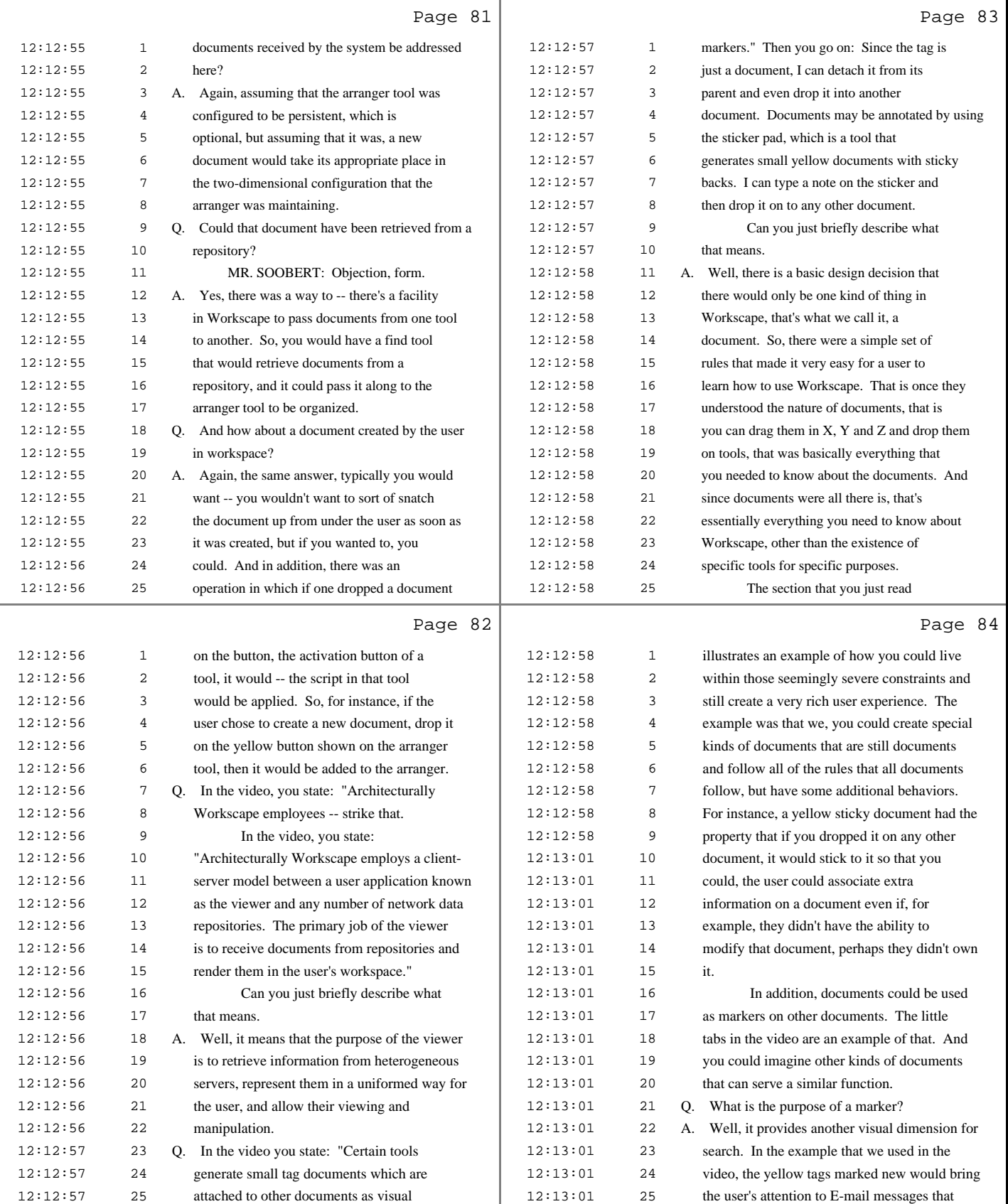

21 (Pages 81 to 84)

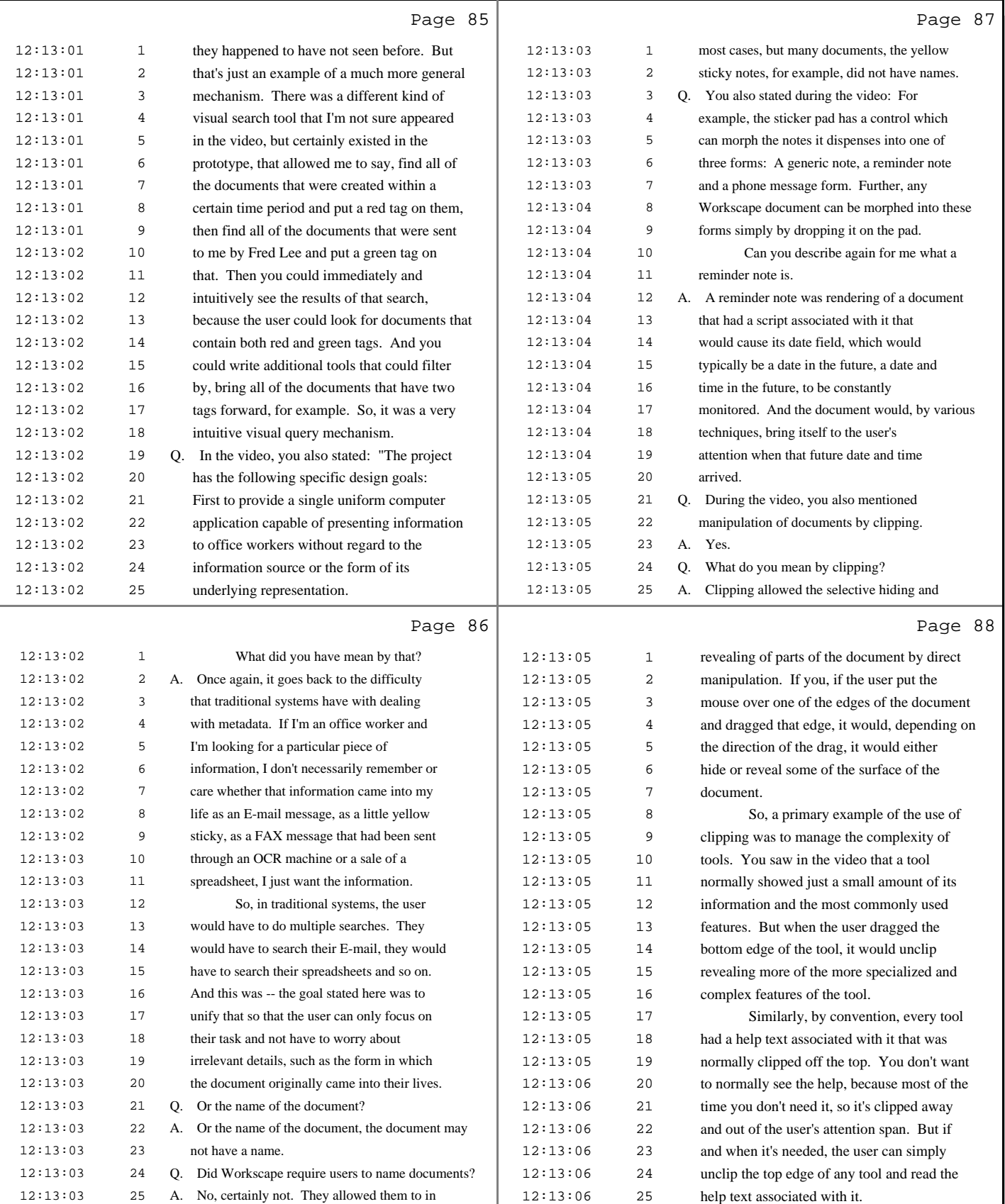

22 (Pages 85 to 88)

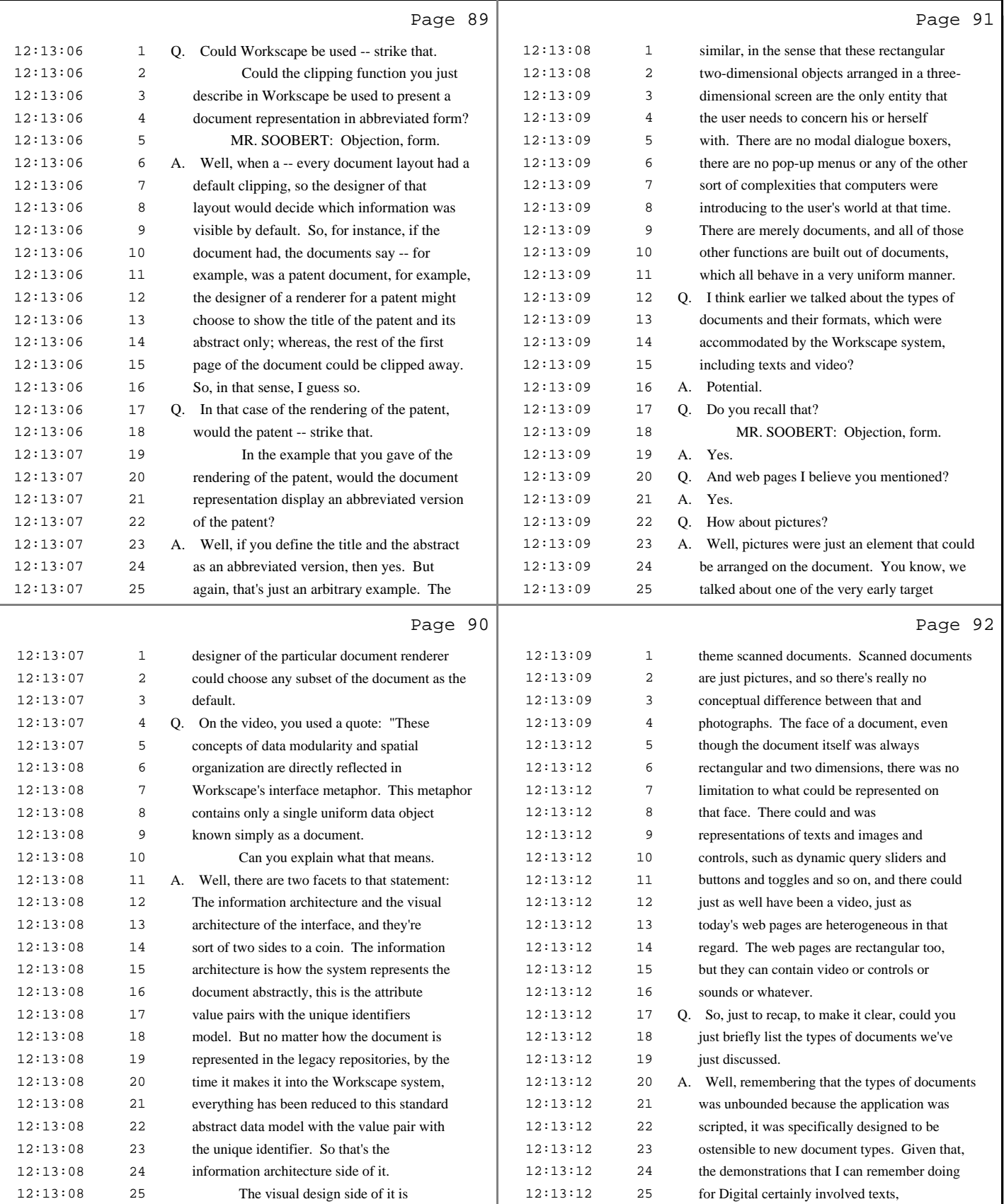

23 (Pages 89 to 92)

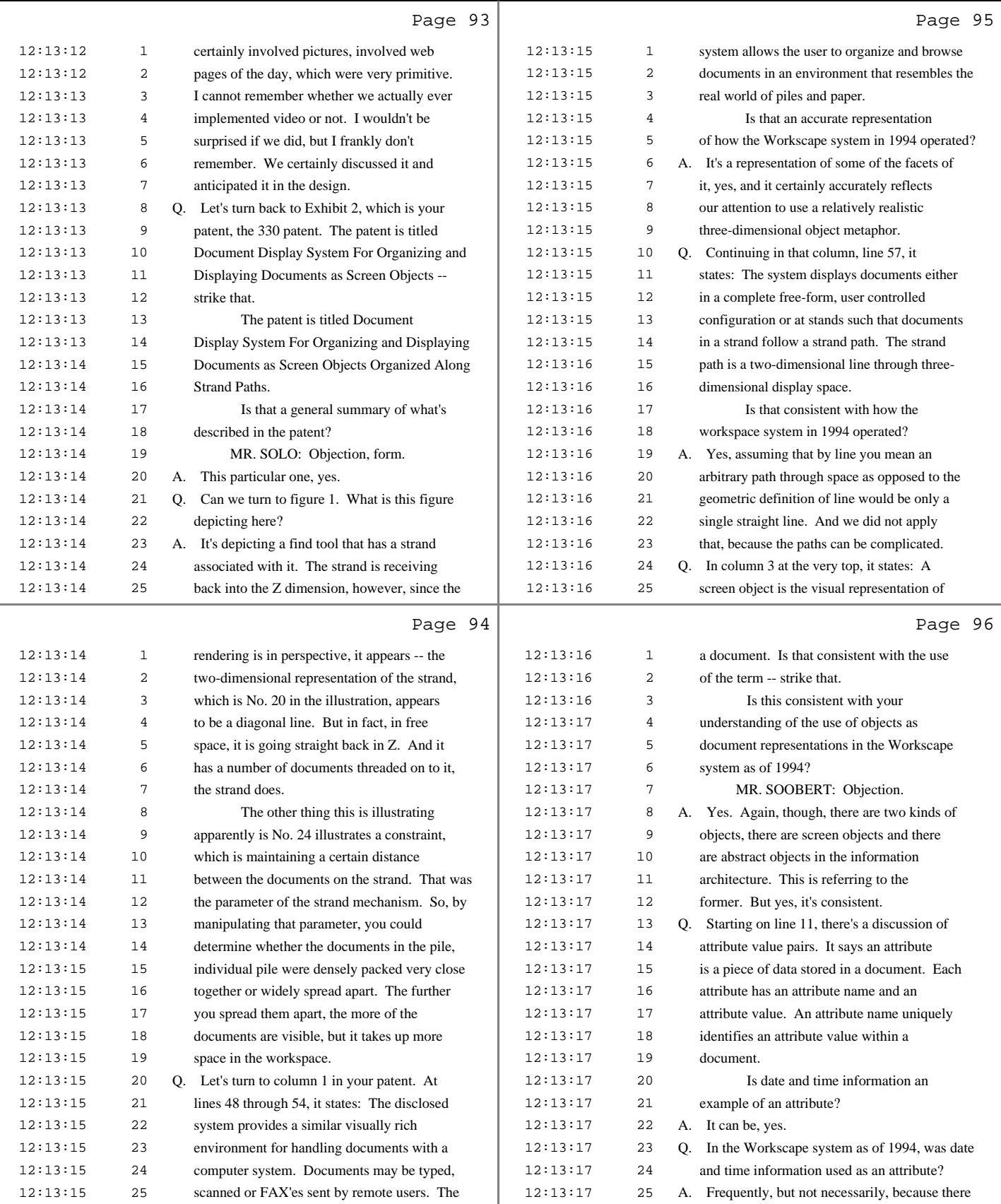

24 (Pages 93 to 96)

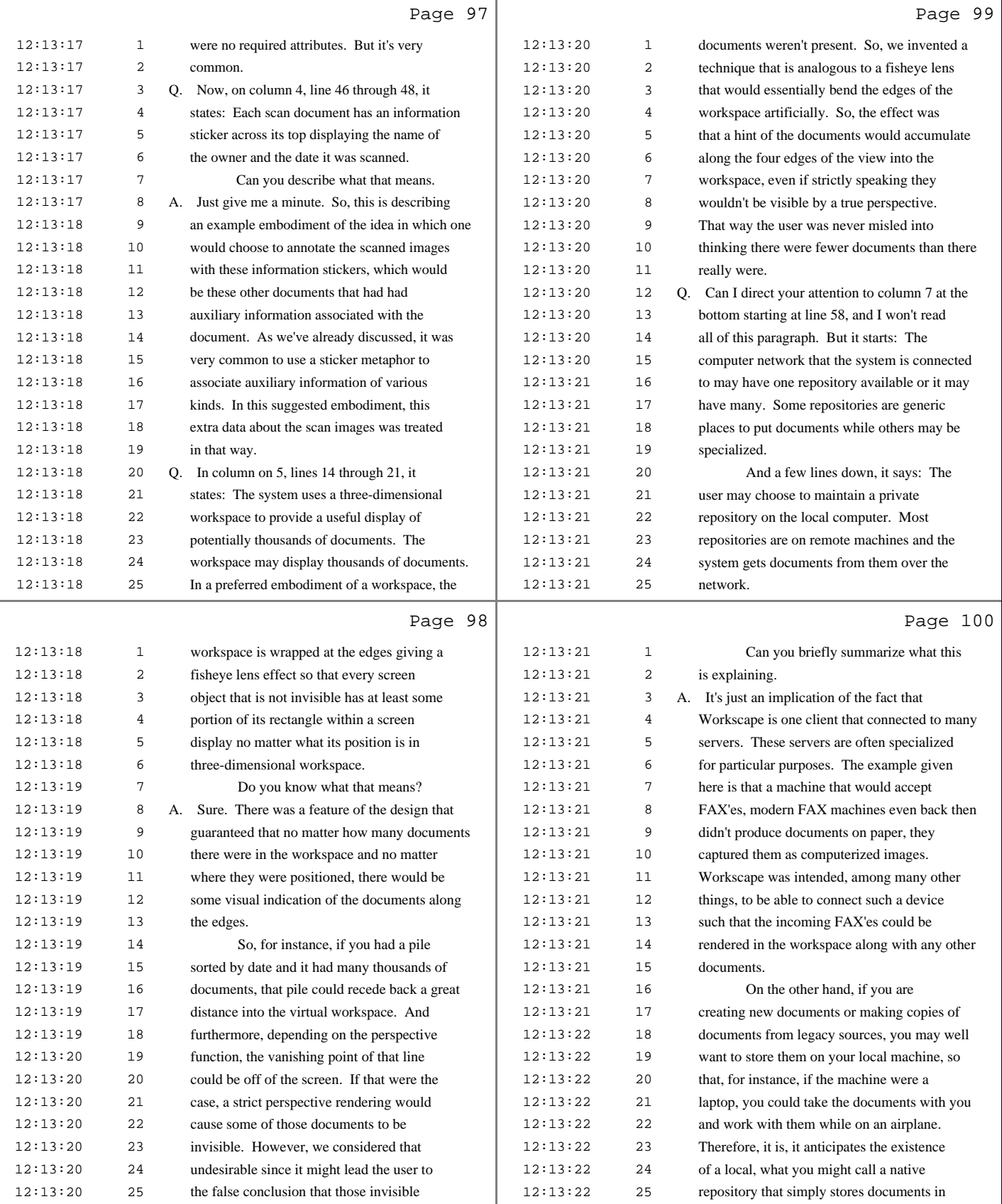

(800) 869-9132 Merrill Legal Solutions 25 (Pages 97 to 100)

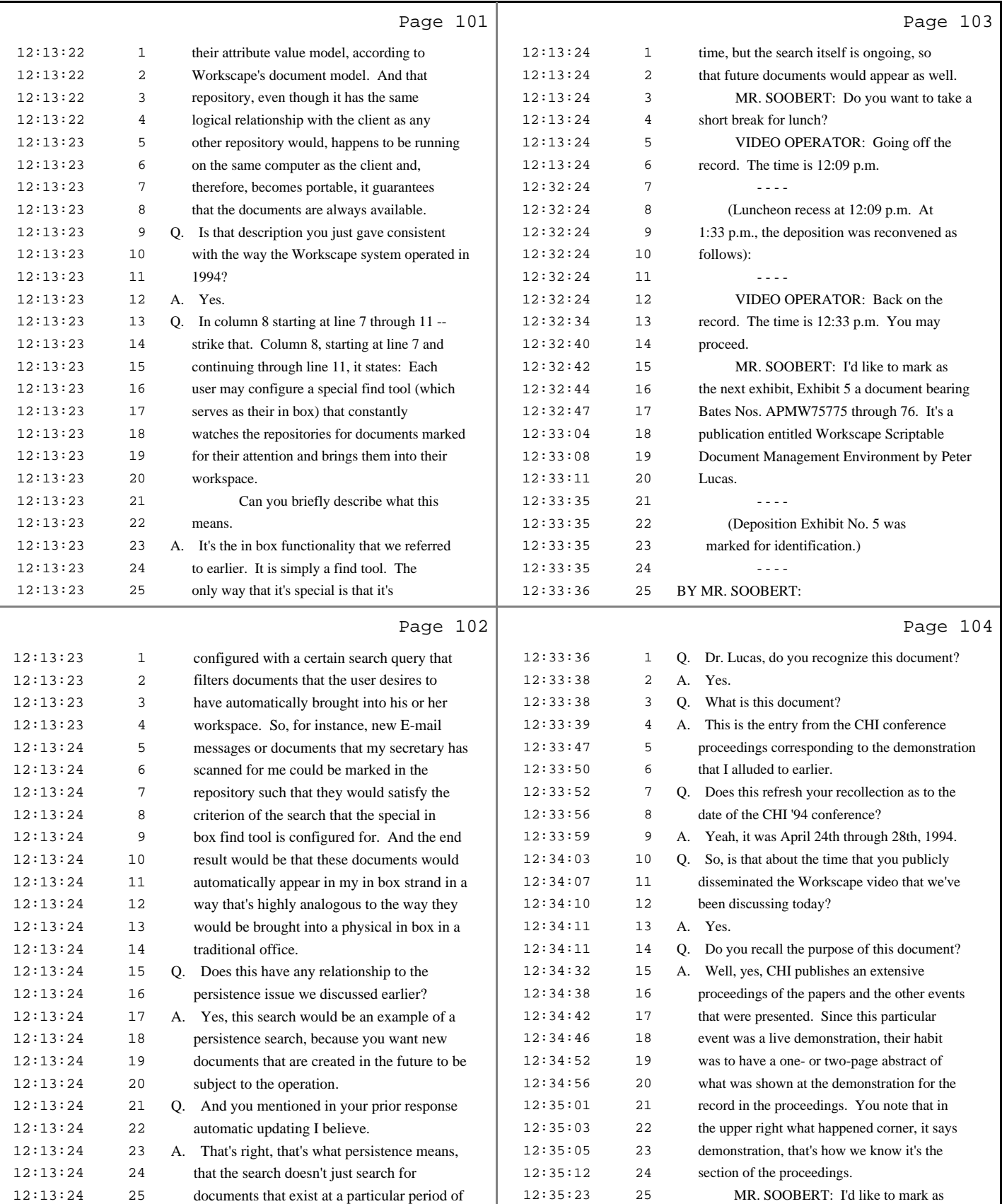

## 26 (Pages 101 to 104)

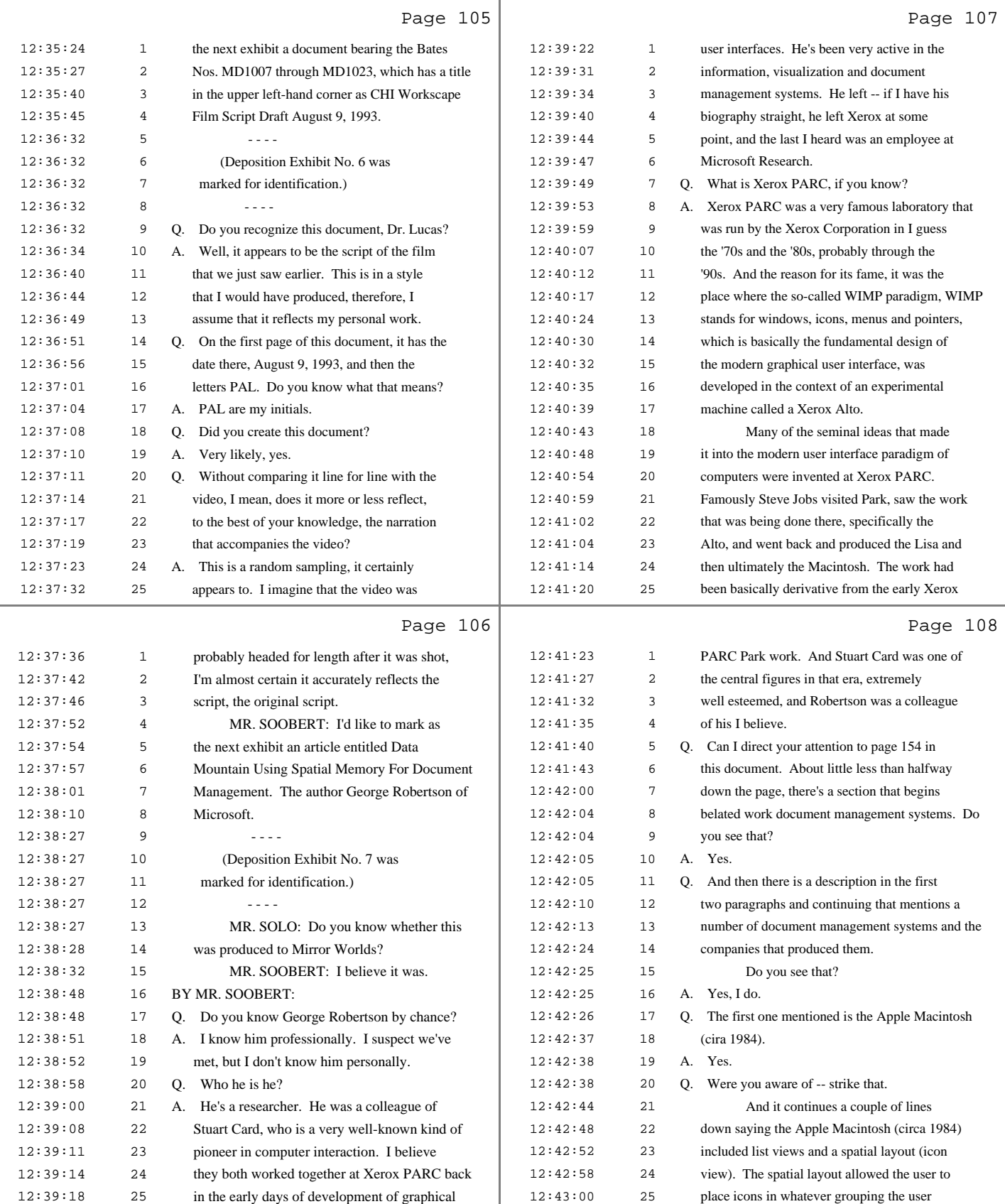

27 (Pages 105 to 108)

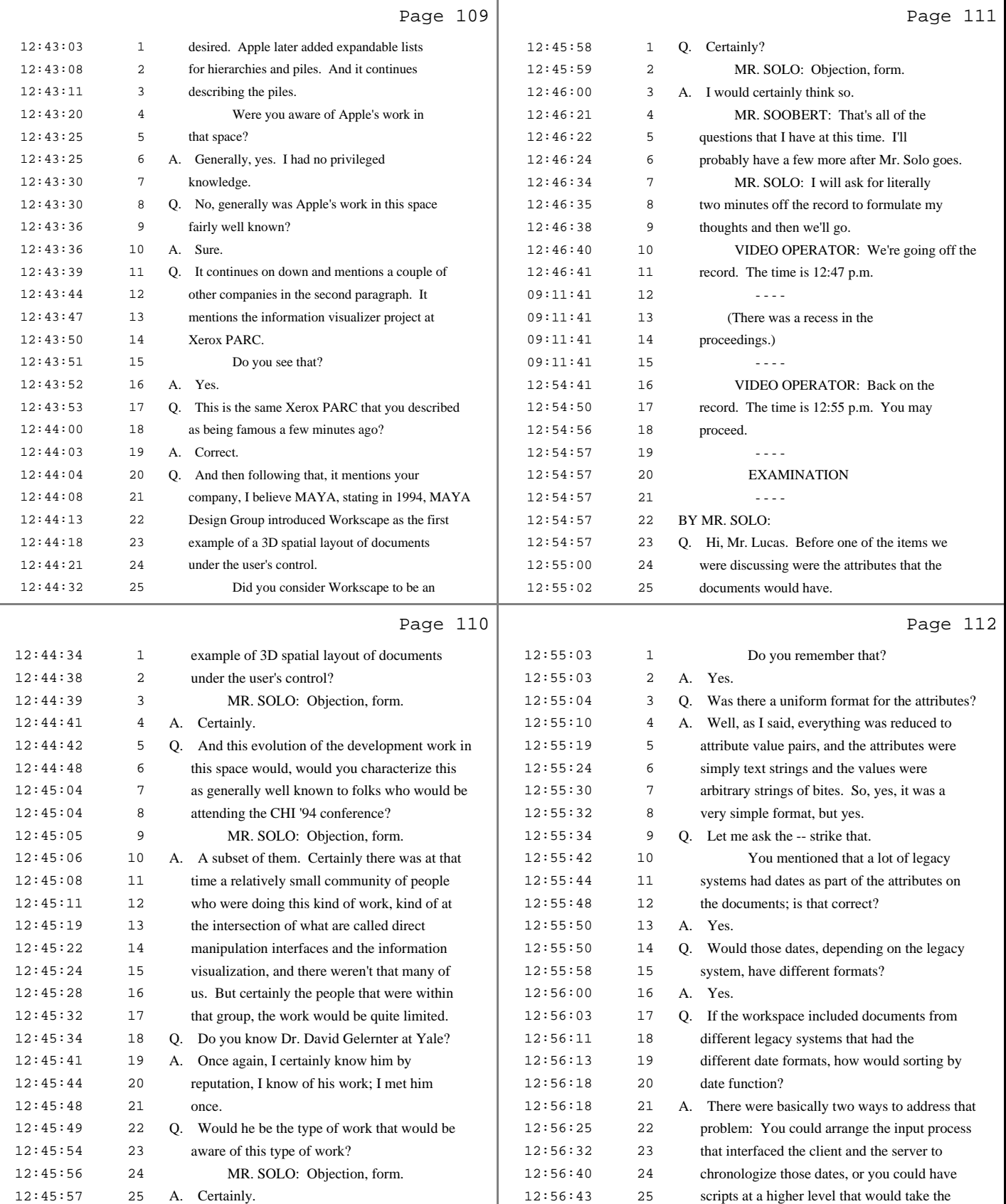

28 (Pages 109 to 112)

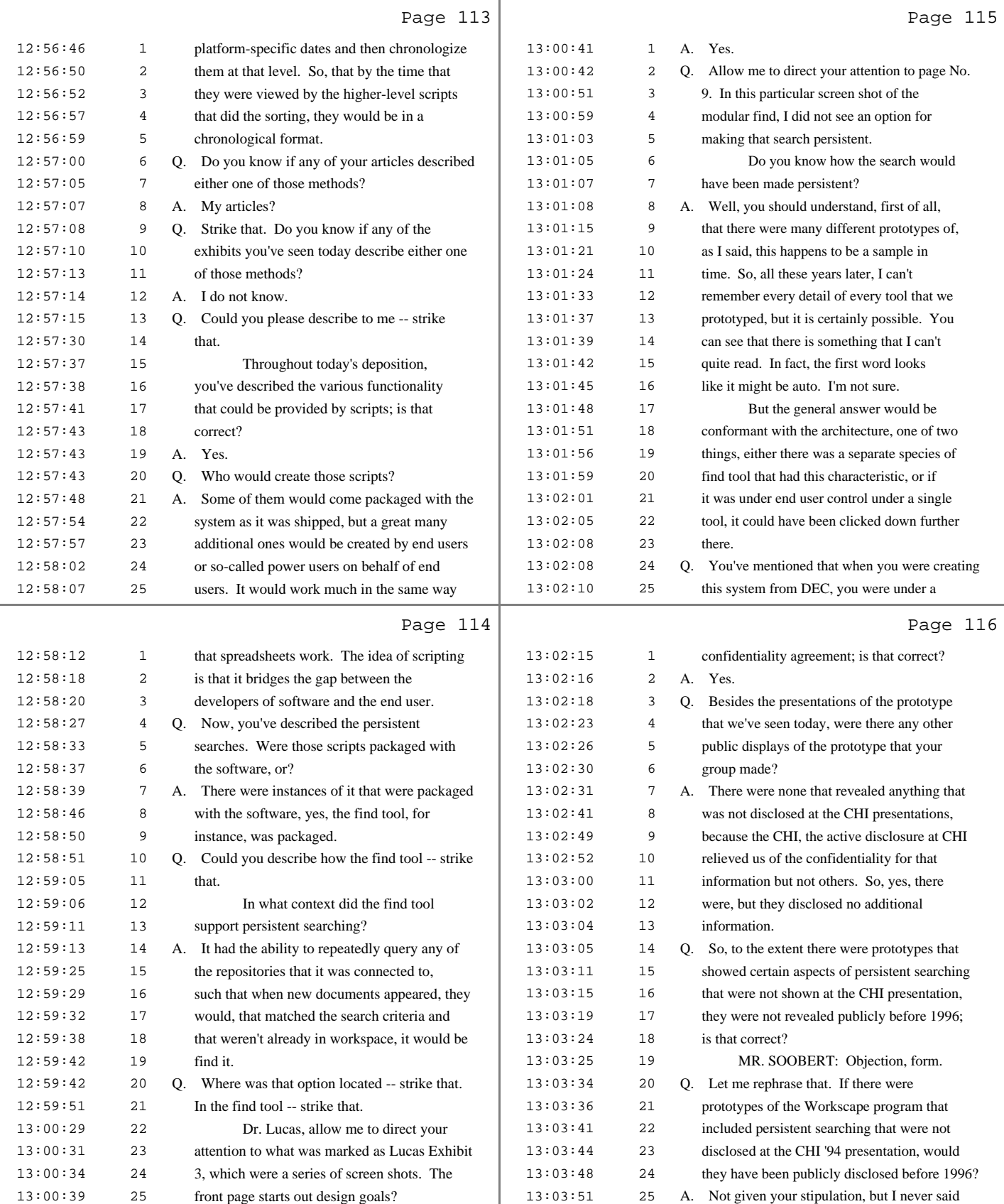

29 (Pages 113 to 116)

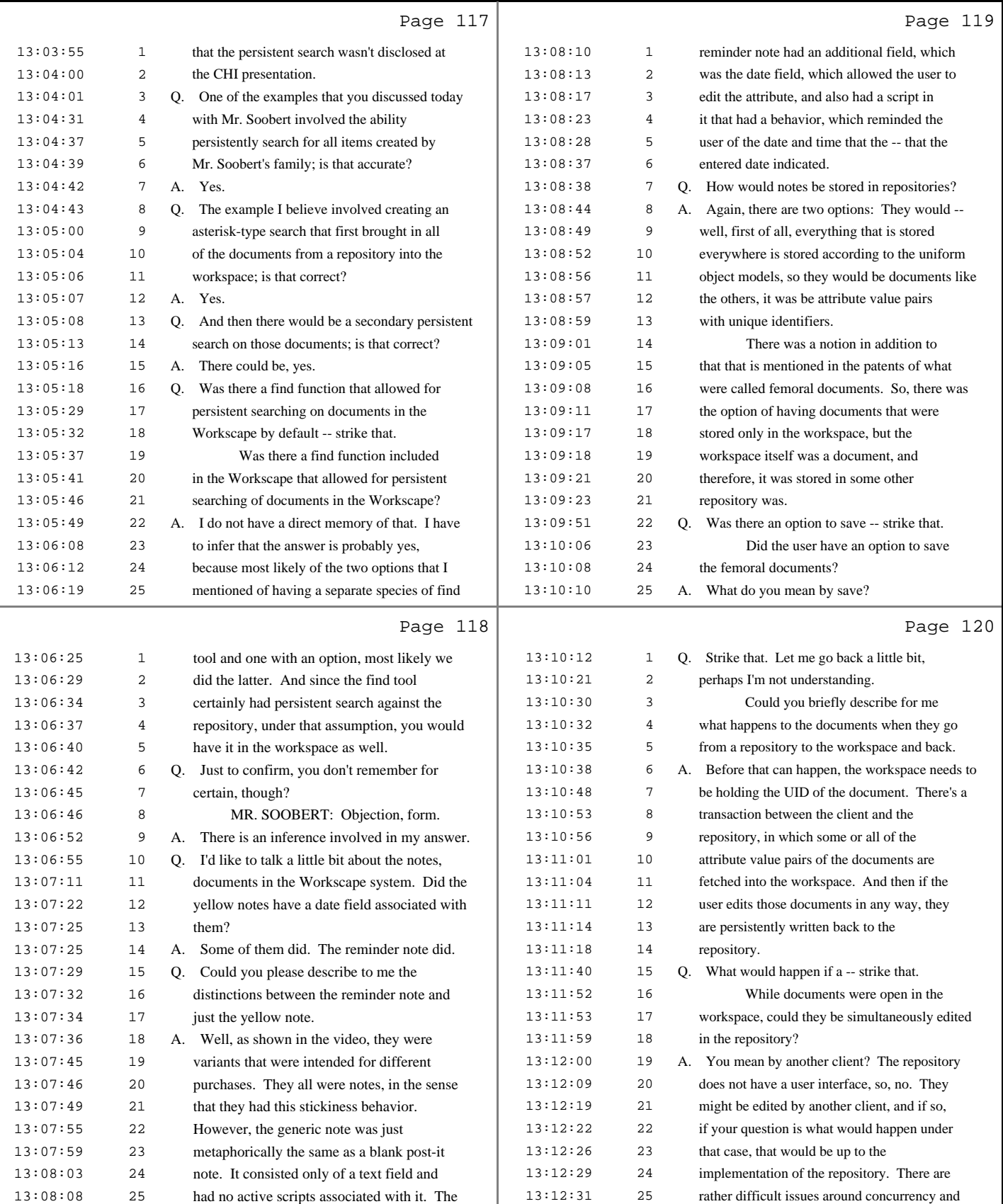

30 (Pages 117 to 120)

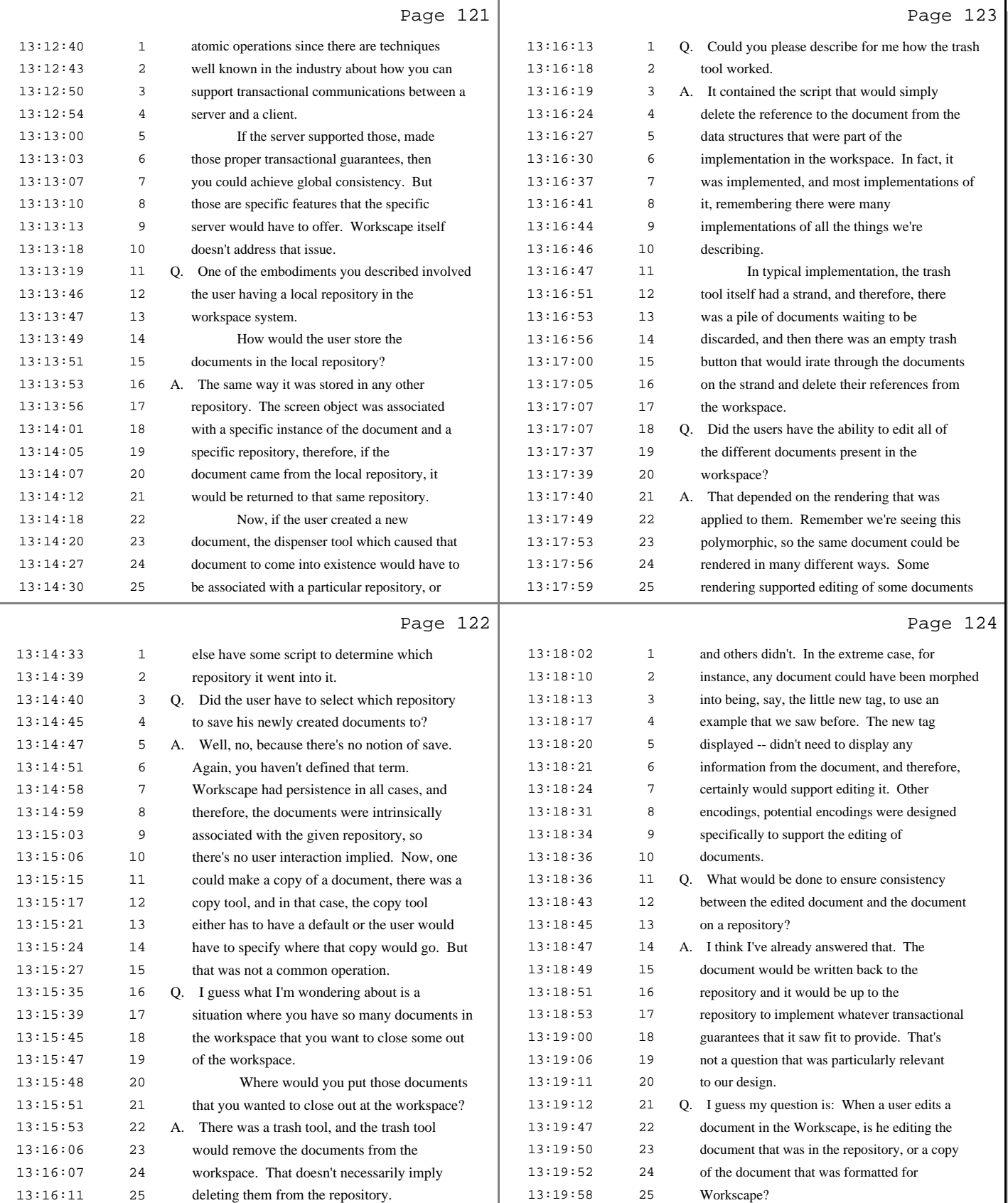

31 (Pages 121 to 124)

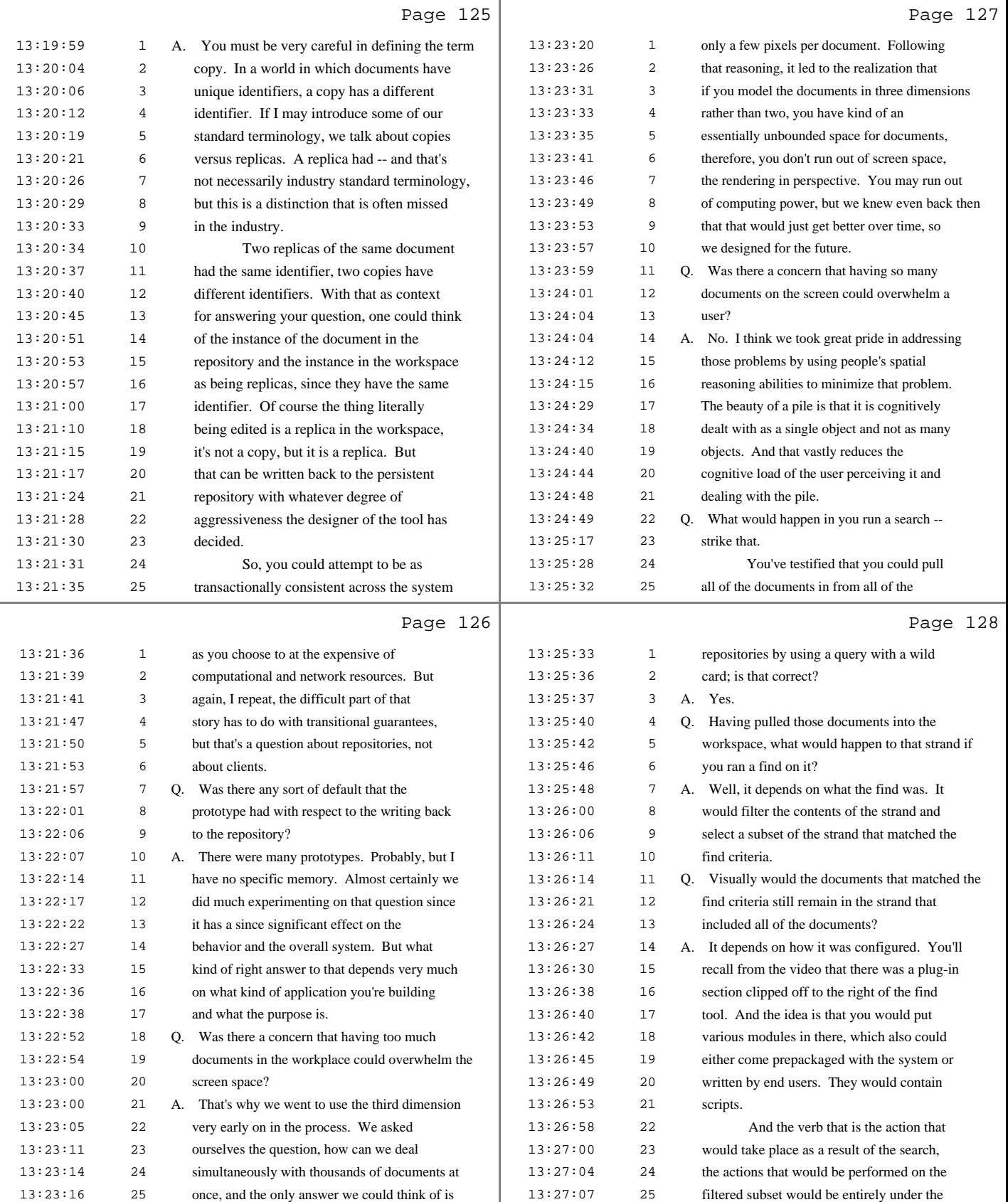

32 (Pages 125 to 128)

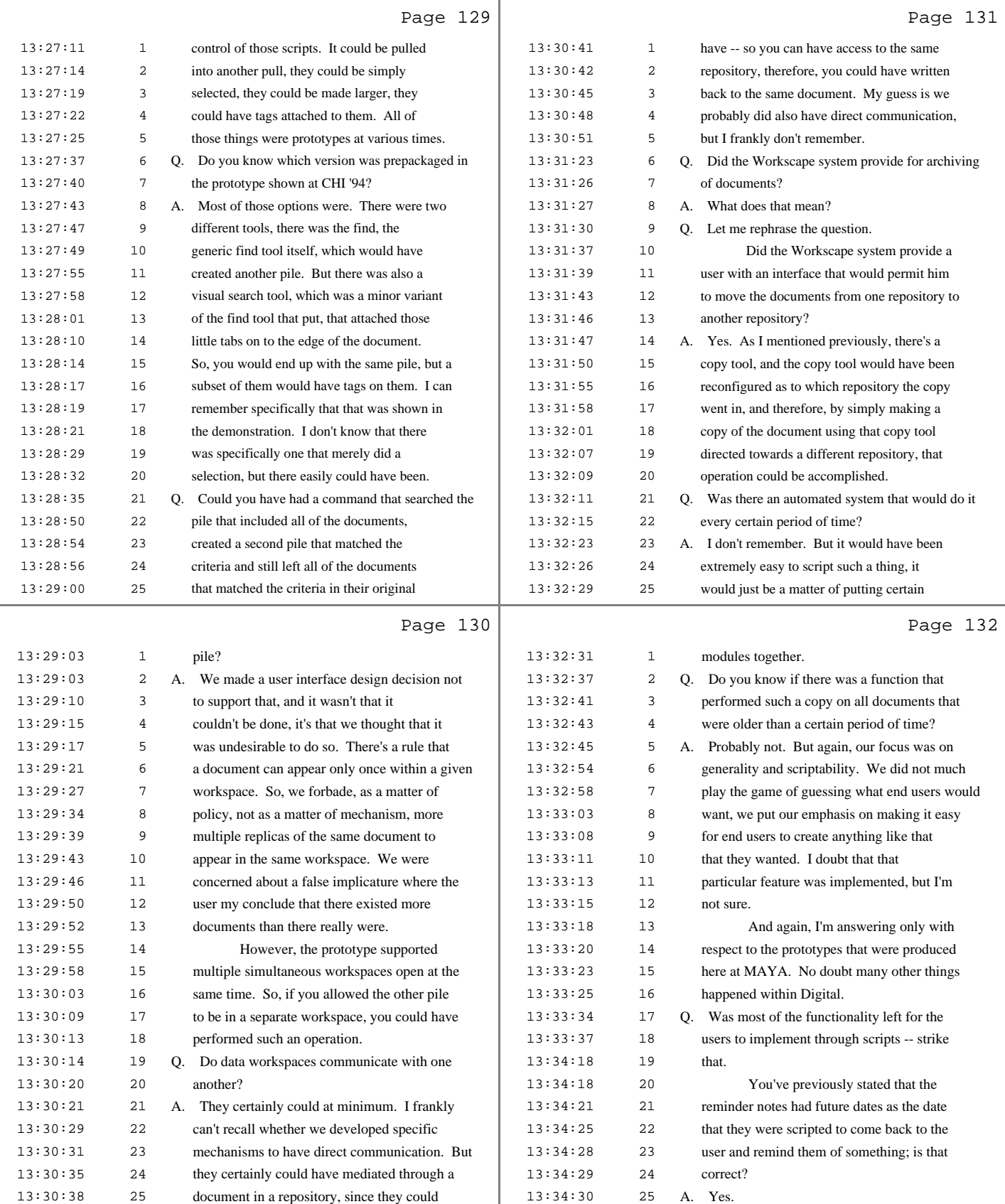

33 (Pages 129 to 132)

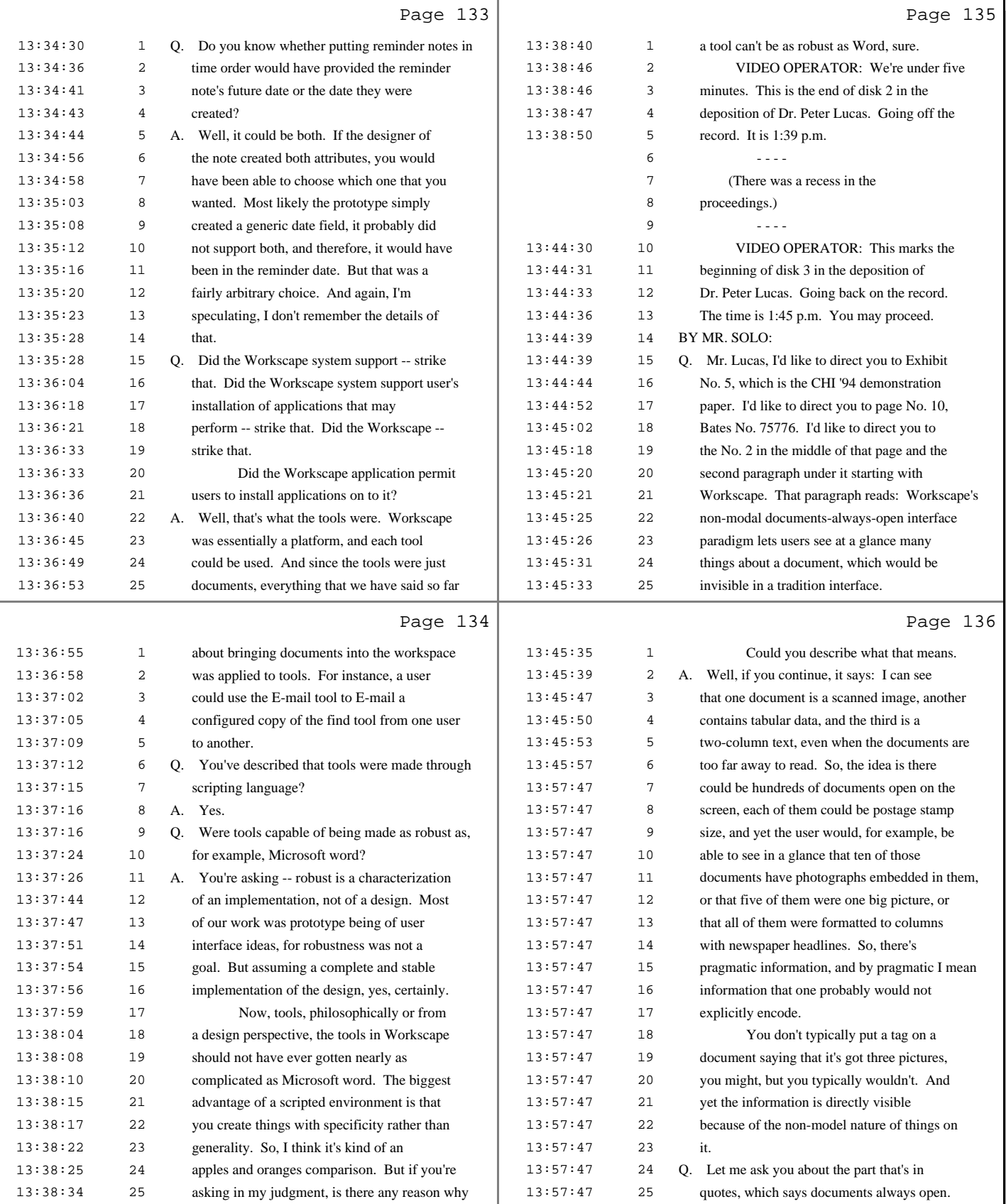

34 (Pages 133 to 136)

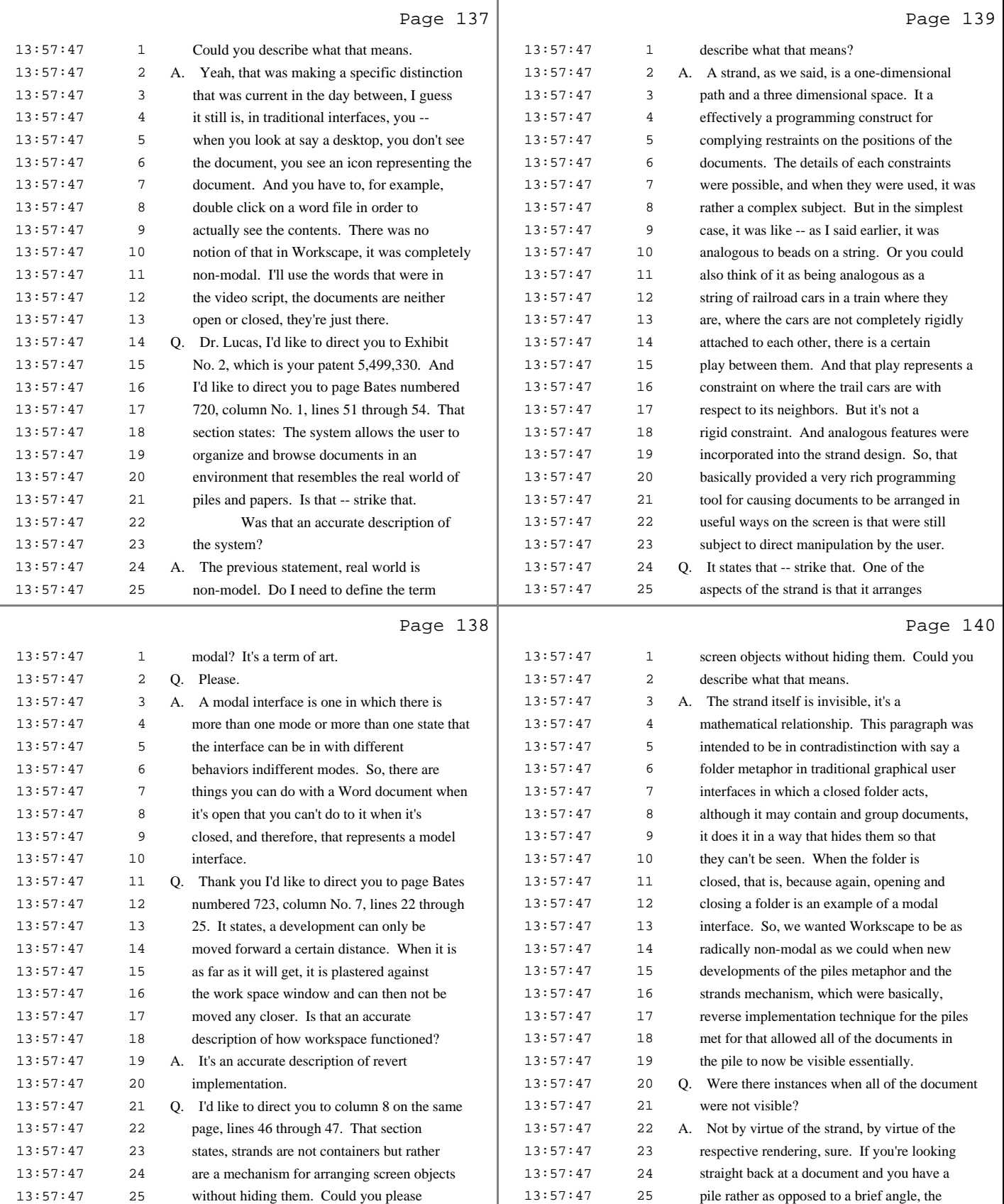

35 (Pages 137 to 140)

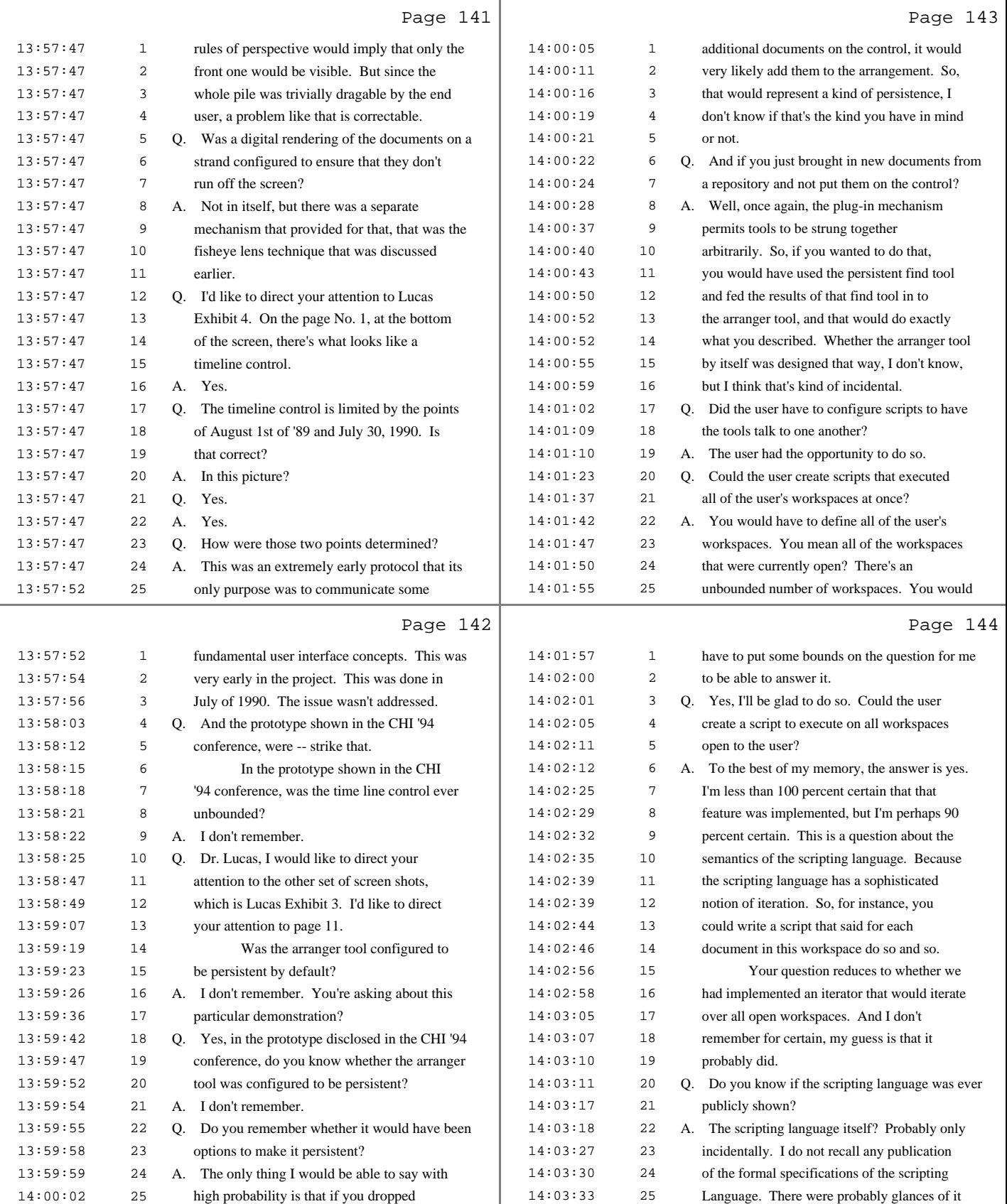

36 (Pages 141 to 144)

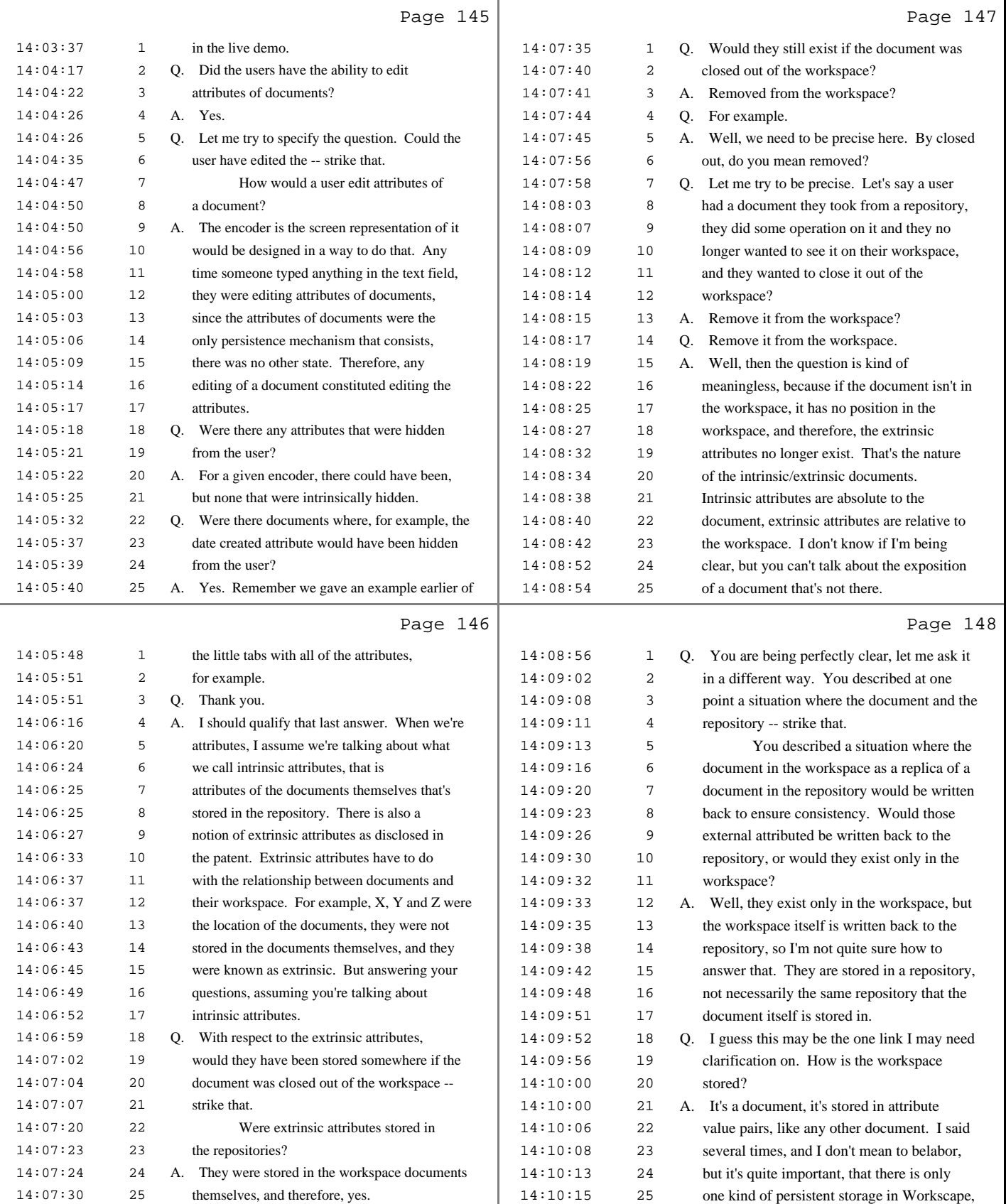

37 (Pages 145 to 148)

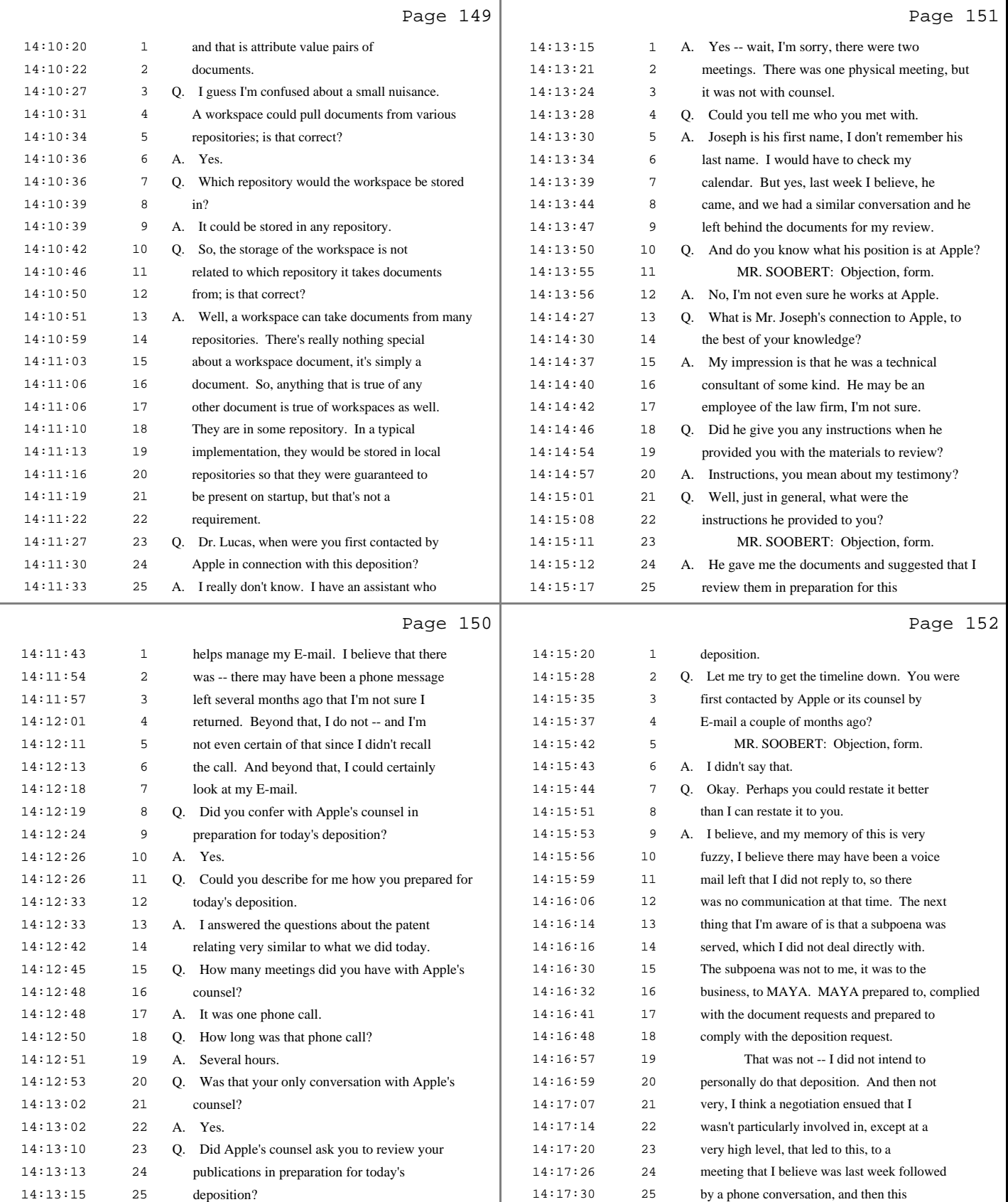

38 (Pages 149 to 152)

PETER LUCAS, Ph.D. June 16, 2010

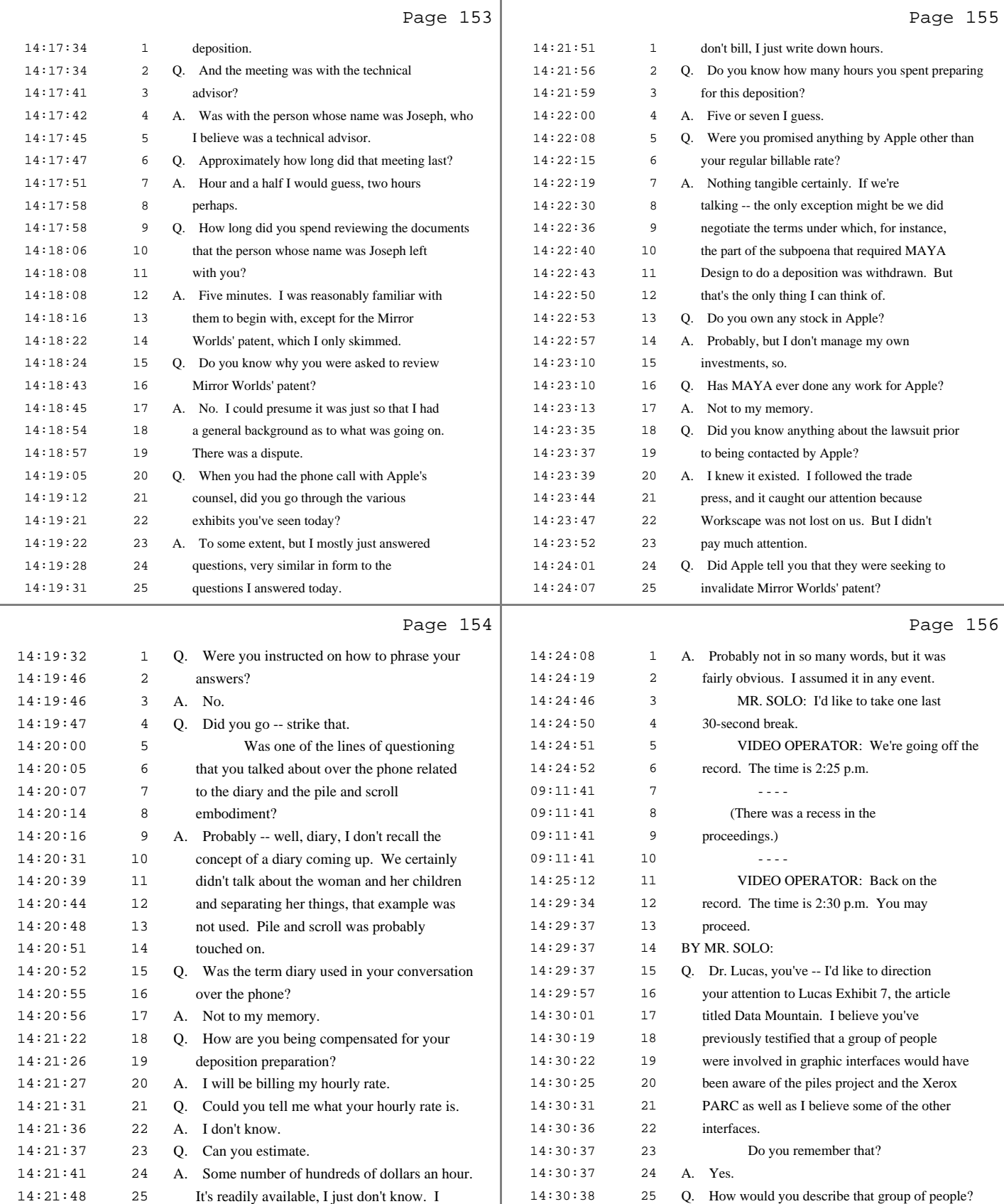

39 (Pages 153 to 156)

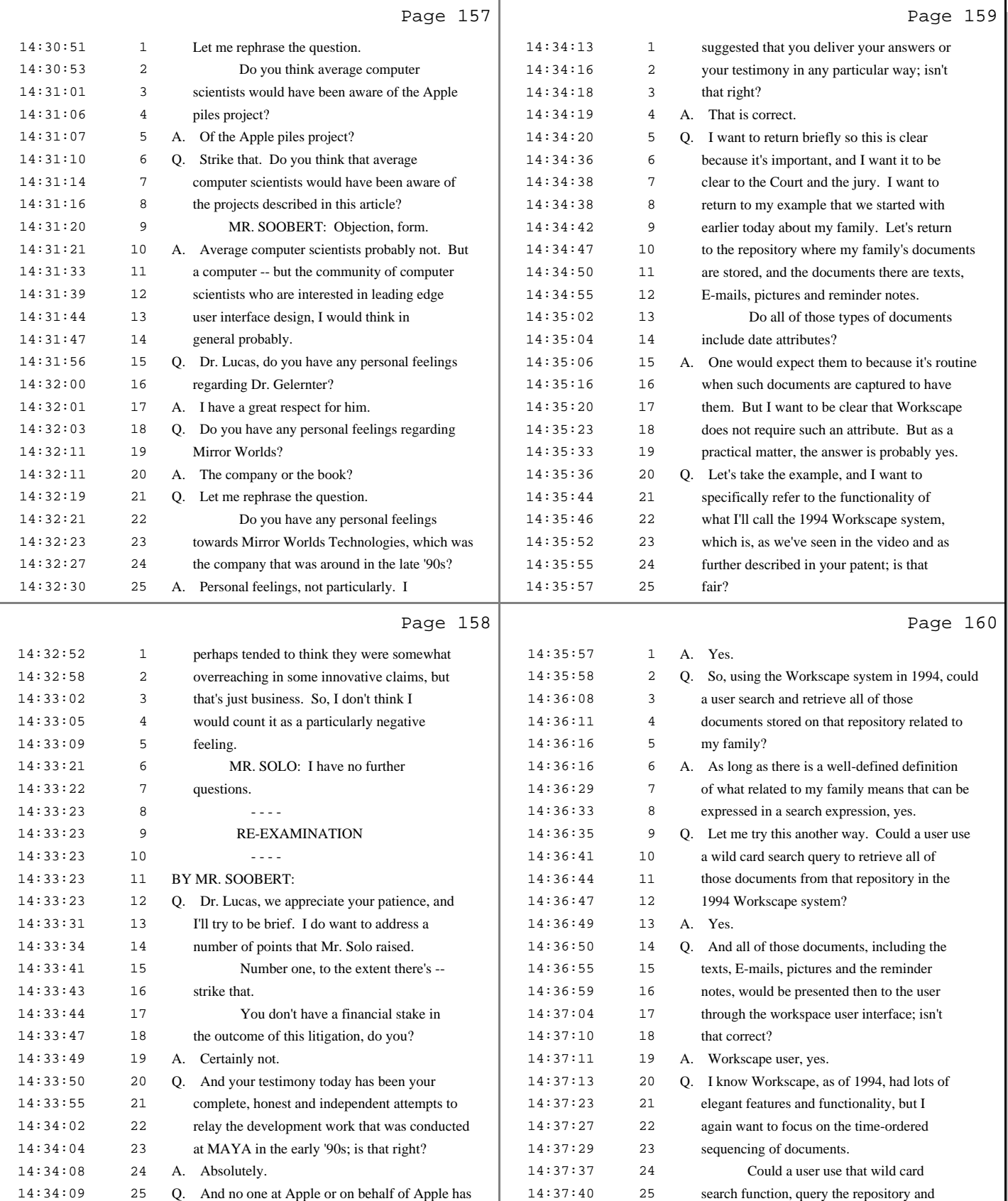

40 (Pages 157 to 160)

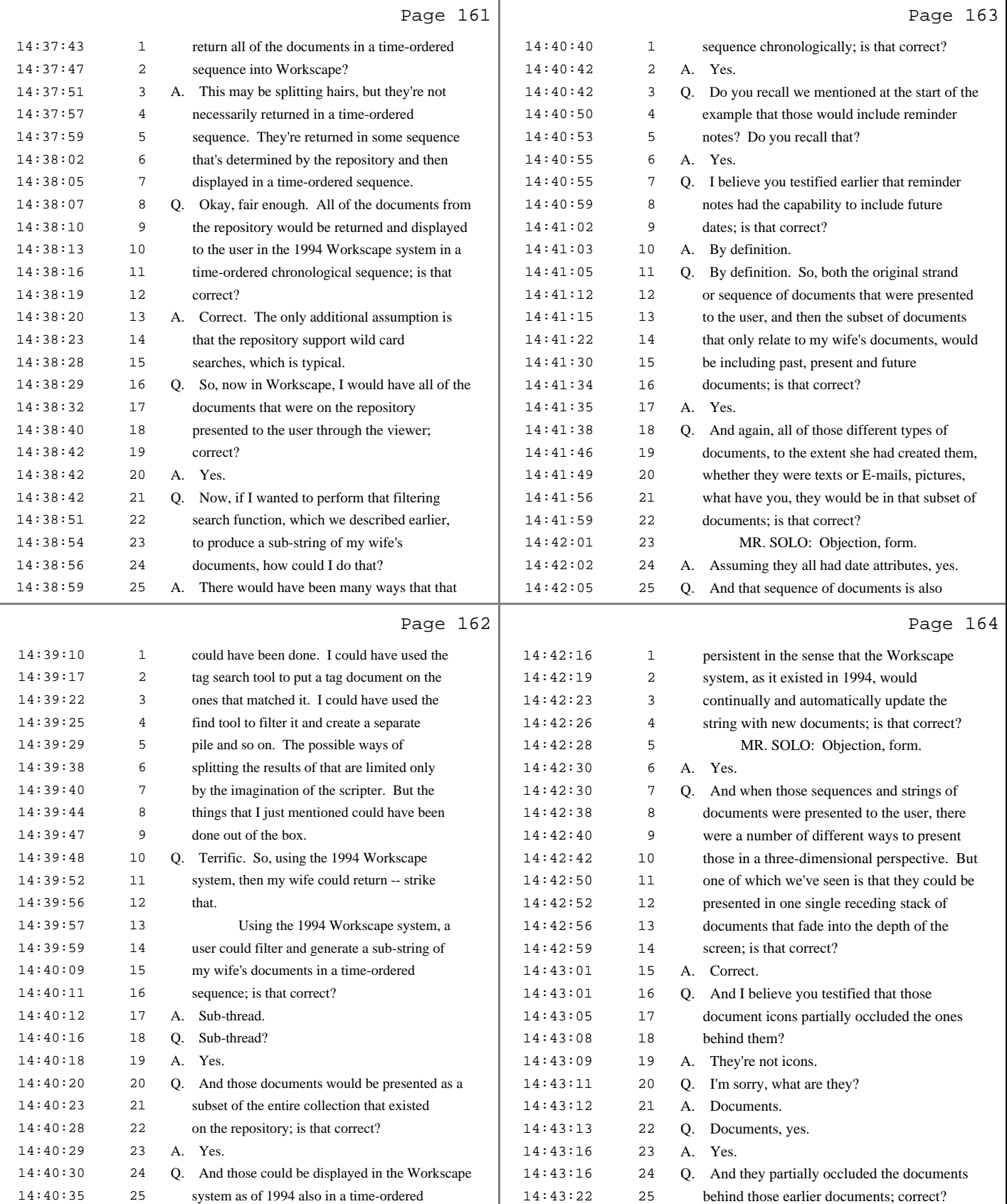

## 41 (Pages 161 to 164)

PETER LUCAS, Ph.D. June 16, 2010

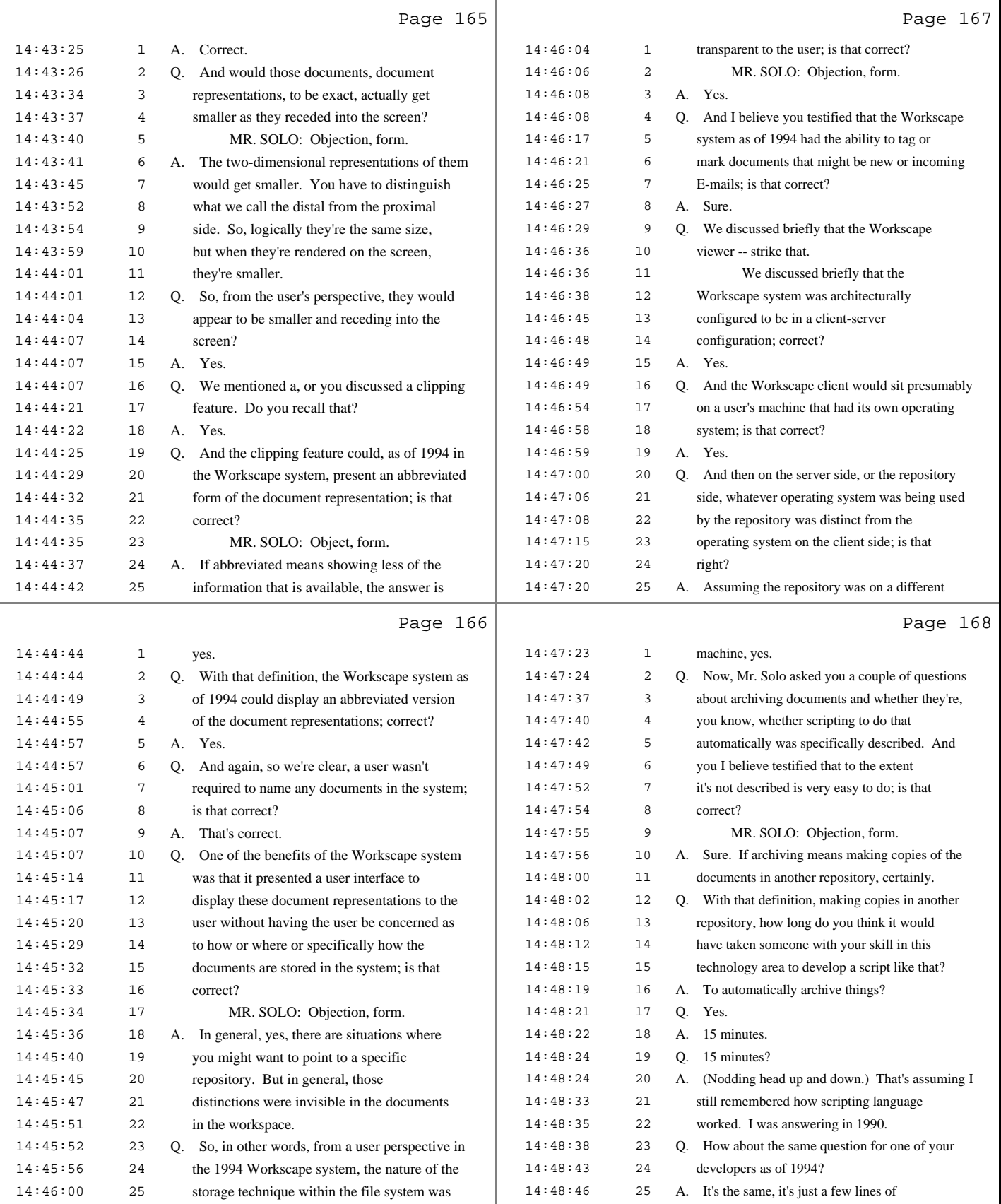

42 (Pages 165 to 168)

PETER LUCAS, Ph.D. June 16, 2010

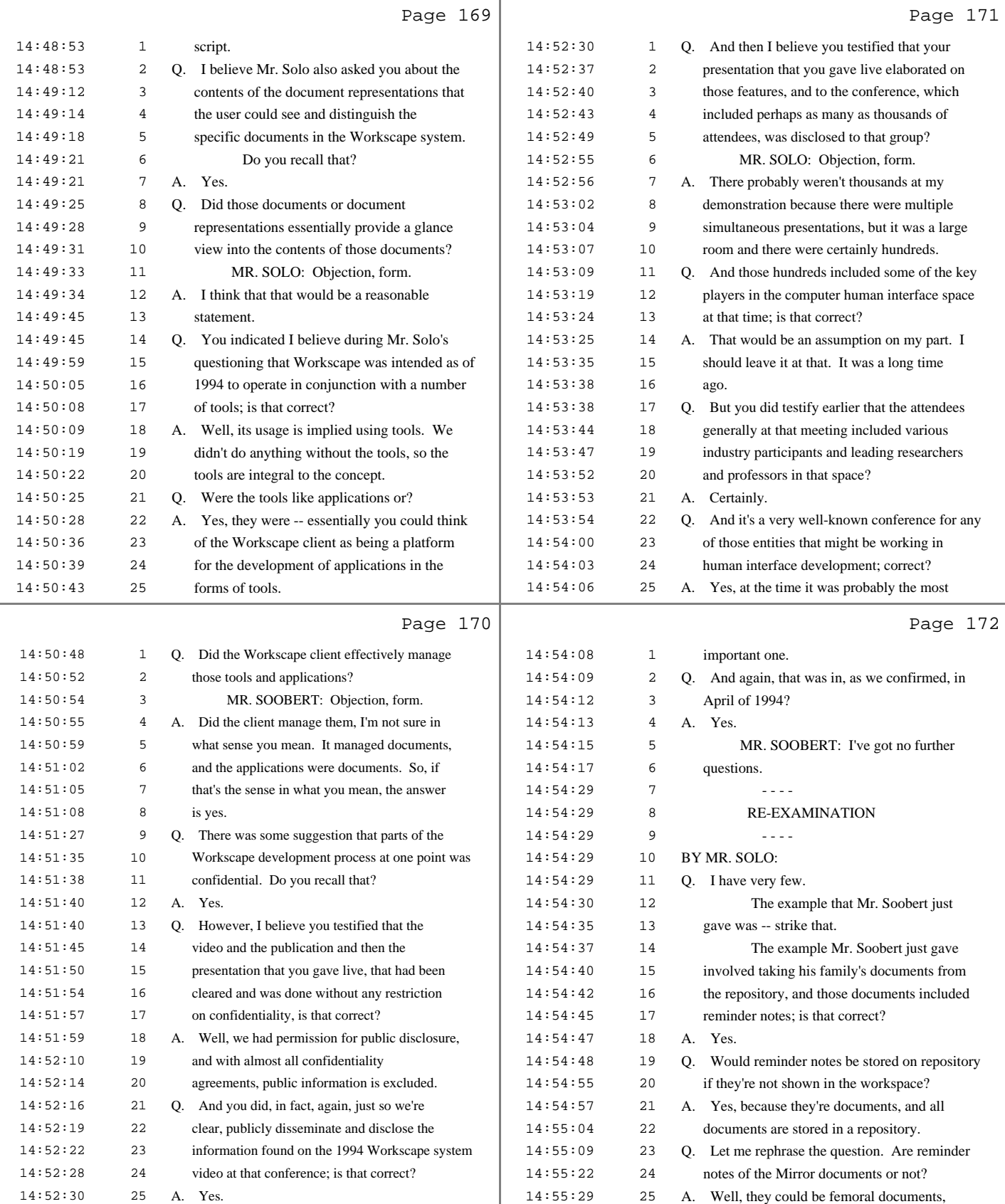

43 (Pages 169 to 172)

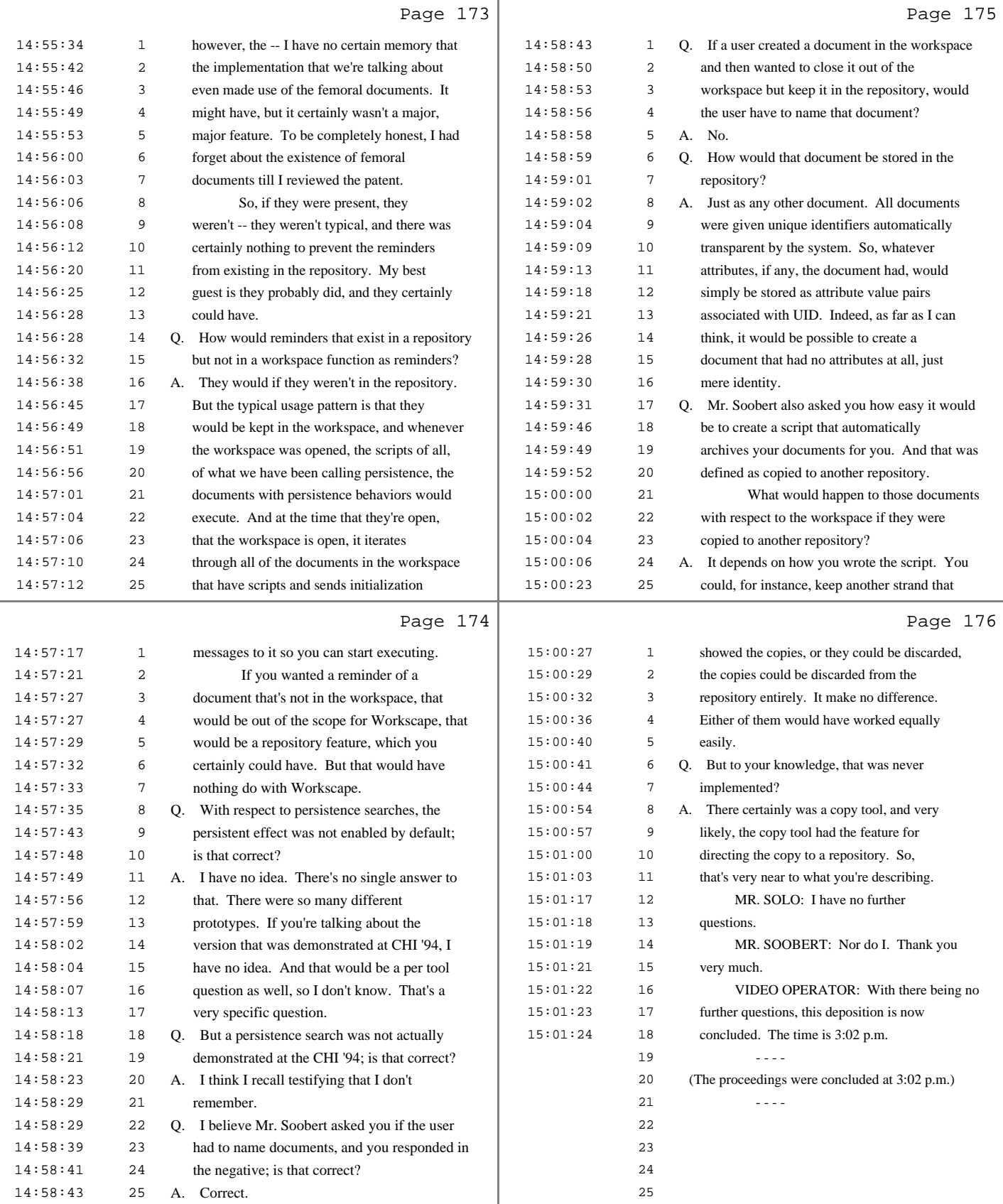

44 (Pages 173 to 176)

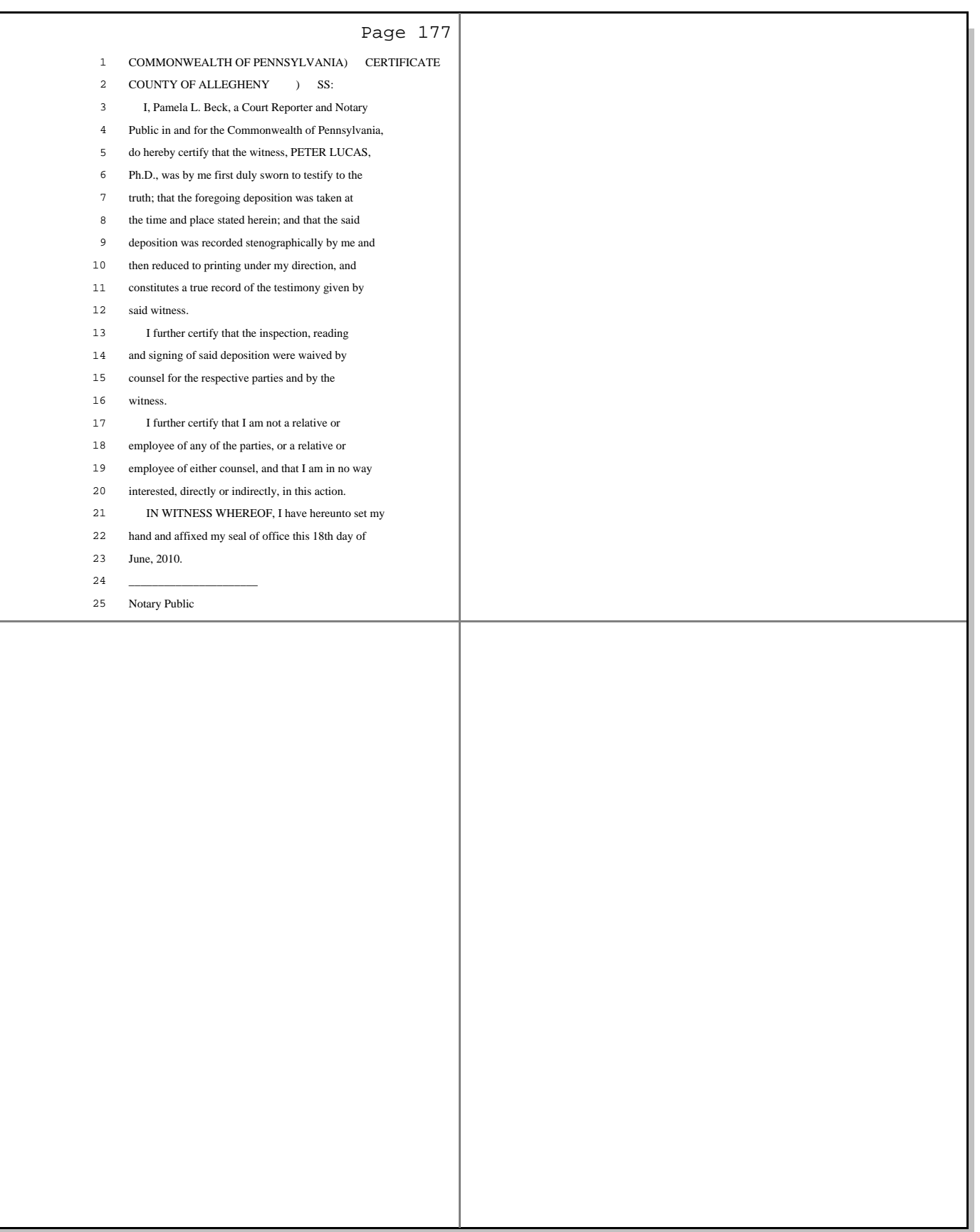

45 (Page 177)